# DMT

# E1/T1 GSM Channel Bank

# **User Manual**

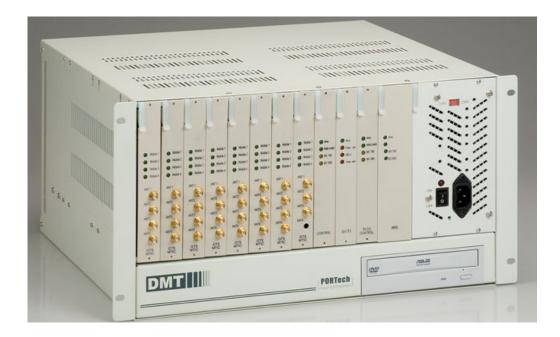

# **PORTech Communications Inc.**

# [Content]

| 1. |                             | 3  |
|----|-----------------------------|----|
| 2. | Products illustration       | .3 |
| 3. | Dimension: 43d×48w×24h cm   | 4  |
| 4. | Chart of the device         | 5  |
| 5. | System Setting              | .5 |
| 6. | Structure of DMT            | .6 |
| 7. | DMT/System Parameters Setup | .7 |
| 8. | MT Group Setting1           | 8  |
| 9. | Q&A2                        | 3  |

## 1. Introduction

Digital Mobile Trunk (DMT) accepts incoming call from E1/T1 PRI of PSTN or PBX or VoIP Trunk Gateway and chooses one GSM channel to dial out according to the prefix of the destination mobile number. In this way, we can have least cost routing (LCR). DMT can provide Call Detail Record (CDR) for traffic and accounting management.

- ✓ Besides PRI to GSM, you may also apply GSM to PRI (two ways).
- ✓ Besides GSM, you may also apply CDMA (WCDMA or CDMA20000)/UMTS.
- ✓ GSM ,CDMA can be mixed in one DMT

#### 2. Products illustration

Please contact our agents if there are any parts missing.

2.1 Hardware

GTS Card (back-up use) Antenna

Power Cord:

Network cable

2.2 CDMT Main Body

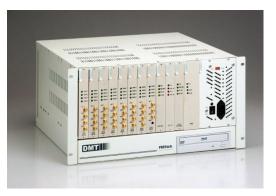

## 3. Dimension: 43d×48w×24h cm

#### 4. Chart of the device

#### 4.1 Turn on DMT

Please check power voltage (110-120V or 220-240V), then turn on.

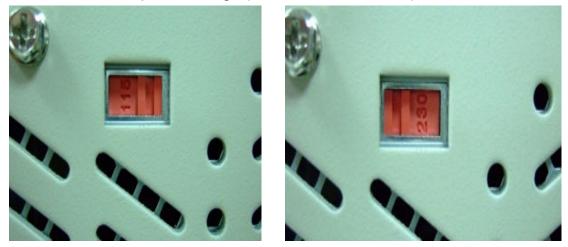

4.2 Light signal (right to left)

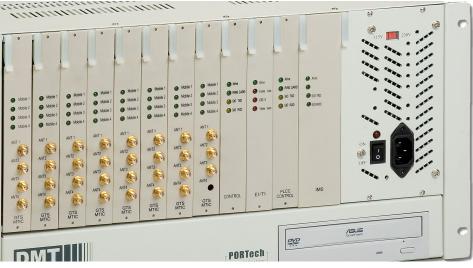

1) IMS

- Alive (Every flicker for 3 seconds)
- STO TXD: Light on when sending to GTS Card
- STD RXD: Light on when receiving from GTS Card
- 2) PLCC Control
- Alive
- ✓ Normal: light on for 3 seconds, off for 3 seconds by turns
- ✓ Disconnect: Light on for 1 second, off for 1 second
- STO TXD: Light on when sending to GTS card

- STD RXD: Light on when receiving from GTS Card
- 3) E1/T1
- Alive (light on for 3 seconds, off for 3 seconds by turns)
- Frame Loss, CRC-4, and Yellow alarm light only when E1 got trouble.
- 4) GTS MTIC: Flickering in 2 seconds by turns

#### NOTE:

If everything is settle down, but no signal shows on the monitor; please try Crtl+Alt+F1 to remove Screen Saver mode

4.3 Back of DMT

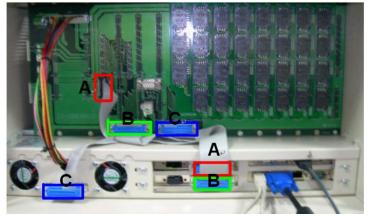

- 1) Connect to monitor, mouse, keyboard and network.
- 2) A to A; B to B; C to C (The connecting is settled down)

## 5. System Setting

- 5.1 Enter the default password: PORTech
- 5.2 Click GTS Monitor on bottom right

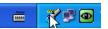

5.3 Activate GTSMON  $\rightarrow$  Setting  $\rightarrow$  PRI Setting

| GTS Monitor                                                                                                    | 😻 GTS Online Monitor                                                                                                    |
|----------------------------------------------------------------------------------------------------|----------------------------------------------------------------------------------------------------|
| Activate GTEMON         Exit           Information         Driver Version 3.18.N4 2008/12/26 15:05:36           Gtsmon Version 3.2.3E 2008/08/18 12:30:22         Start Execution on 2009/04/09 13:13:57           APLDLL Ver. 3.4.9 2008/08/18 11:53:08         MAPLDLL Ver. 3.4.6 2008/08/18 11:50:47           HDLC Driver Ver.         PRLDLL Ver. | File         Setting         StatUs         Loading         Test         Help           GTS         GTS Parameters Setting         GTS         GTS         GTS         GTS         GTS         GTS         GTS         GTS         GTS         GTS         GTS         GTS         GTS         GTS         Network Setting(TCPIP)         Password Setting         GTS         GTS         File Setting         File Setting         File Setting         File Setting         File Setting         File Setting         File Setting         File Setting         File SetTing         File SetTing< |

- 1) Rack 0 is for E1
- 2) The parameter of TE and NT can not be the same as front end device (Trunk Gateway or others)

| PRI Setting         | 3      |         |              |                | X      |
|---------------------|--------|---------|--------------|----------------|--------|
| C No Use            | Э      |         |              |                |        |
| • Use               | RACK S | etting  |              |                |        |
|                     | Rack 0 | ⊙ TE    | <u> Ф</u> ит | E1 💌           |        |
|                     | Rack 1 | ⊙ TE    | о́NT         | No use 💌       |        |
|                     | Rack 2 | • TE    | O NT         | No use 💽       | ОК     |
|                     | Rack 3 | O TE    | O NT         |                |        |
|                     | Rack 4 | ⊙ TE    | O NT         | No use 💽       |        |
|                     | Rack 5 | ⊙ TE    | O NT         | No use 💌       | Cancel |
|                     | Rack 6 | € TE    | O NT         | No use 💽       |        |
|                     | Rack 7 | ● TE    | O NT         | No use 💽       |        |
| IRQ                 | 3      | • I/O 1 | 0x600        | • I/O 2 0×308  | •      |
| 🔲 Overlap Receiving |        |         | ~            | AutoReplyCallP | ling   |
| Max. Digits         |        |         | Timeout      | Seconds        |        |

6. Structure of DMT(E1/T1 PRI)

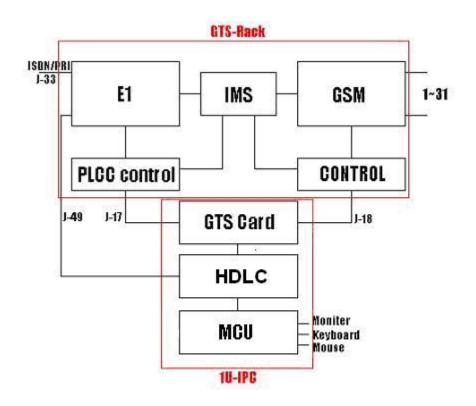

# 7. DMT System Parameters Setup

7.1 Line/Talk Times

| System Parameters Setup 🛛 🔀                                                                                                    |  |  |  |  |  |  |
|----------------------------------------------------------------------------------------------------|--|--|--|--|--|--|
| Line/Talk Time System CDR/Misc. SCE Short Message<br>MTIC Mapping Type<br>1. E1 channel/MTIC one by one<br>validate prefix for incoming call<br>play busy tone while outgoing line not ready<br>2. choose MTIC according to prefix<br>• cyclic first available<br>search prefix in multiple groups                                                    |  |  |  |  |  |  |
| <ul> <li>☐ if not available, allow to use other group</li> <li>MTIC Total Talk Time Limit</li> <li>C no limit</li> <li>C restrict without alert</li> <li>C restrict and alert in 2 minutes</li> <li>✓ force to cut line when exceed talk time</li> <li>Talk Time Limit for Each Call</li> <li>C no limit</li> <li>C restrict for 0 minutes</li> </ul> |  |  |  |  |  |  |
| Number Portability Database       Image: check number portability database       NP ODBC name       UserID       Password                                                                                                    |  |  |  |  |  |  |
| Image: Constraint of CDR       Line/Group Setting         No available line reject code       34         OK       Cancel                                                                                                    |  |  |  |  |  |  |

#### 7.1.1 MTIC Mapping Type

1) E1 Channel/ MTIC one by one

When you select type 1), DMT E1-PRI (channel 0 to 29) will go with MTIC (channel 32 to 62).

- For example, when an incoming call from E1 (channel 0), it will be dialed out from MTIC (channel 32); an incoming call from E1 (channel 1) will be dialed out from MTIC (33); an incoming call from E1 (channel 29) and dialed out from MTIC (61).
- In that way, if MTIC (channel 62) doesn't go with any line of E1, the channel 62 won't be used.

There are two other functions:

- Validate prefix for incoming call: to select incoming call by prefix number.
- Play busy tone while outgoing line not ready: if MTIC is not ready, E1 Channel will answer busy tone.
- 2) Choose MTIC according to prefix

When you select type 2), E1-PRI will dial out the call according to prefix groups of MTIC; and divided into "cyclic" and "first available" There are two other functions:

- Search prefix in multiple groups
- If not available, allow to use other group
- 7.1.2 MTIC Total Talk Time Limit

You can setup talk time limit for each MTIC SIM Card.

- Not limit
- Restrict without alert
- Restrict and alert in (\_) minutes
  - \*E.g. when user reaches the talk time limit, it will send out DO DO tone to alert

\*force to cut line when exceed talk time

7.1.3 Talk Time Limit for Each Call

In this type, you can select to setup the limit minutes of each talk.

#### 7.1.4 Number Portability Database

In this part, you can check number portability databases

• If yes, you need to input User ID and Password

#### 7.1.5 Log real talk time in CDR

To setup the real talk time minutes in CDR

- If you don't mark this, the system will write your billing charge according to your GSM operator into CDR database
- 7.1.6 Not available line reject code
  - When there's incoming call from E1 but cant' find any available MTIC line, it will report to Protocol Q931

#### 7.1.7 Line / Group Settings:

Here's screen shot showing all the setting

|       | 1           |       | 2         | 3   | 2      |
|-------|-------------|-------|-----------|-----|--------|
| 12345 | 56789012349 | 6789  | 012345678 | 901 | ОК     |
| AAAAA | AAAAAAAAAAA | 1AAAA | AAAAAAAAA | AAA |        |
| 'A' S | upplier#1   | ·B·   | Supplier# | 2   | Cance] |
|       | upplier#3   |       |           |     |        |
|       | upplier#5   |       | Supplier  |     |        |

- You can make open use and line group setting for 31 ports of MTIC.
- If you put "0", the line will be blocked.
- Total: 26 groups (A to Z)

#### 7.2 System

| System Parameters Setup                                                                                                    |  |  |  |  |  |  |
|----------------------------------------------------------------------------------------------------|--|--|--|--|--|--|
| Line/Talk Time System CDR/Misc. SCE Short Message<br>Password Management(case sensitive)<br>supervisor                                                                                                    |  |  |  |  |  |  |
| operator ****** confirm *****<br>Program Shut Down<br>(• direct close the program<br>C wait till all incoming lines hang up                                                                                                    |  |  |  |  |  |  |
| Log Debug Info.     Ignore SCID       regard as not ready when RSSI <                                                                                                    |  |  |  |  |  |  |
| Prefix Transform       Display Color Setting         No ringback for       0       seconds, • notify • reject         Get ringback but       0       seconds no answer, reject call         No answer for       0       times, re-initialize the module         Wait       0       seconds then allow incoming calls from PRI         When Outgoing Line Unavailable       0       seconds |  |  |  |  |  |  |
| wait till incoming hangup                                                                                                    |  |  |  |  |  |  |
| yes, wait     0     seconds then emulate,       after     0     seconds then connect                                                                                                    |  |  |  |  |  |  |

7.2.1 Password Management

Please input a series password to enter DMT

- There are two password managements: "Supervisor" and "Operator"
- When "operator" is selected, the user can't revise any parameters in the system, only checking data is available.
- 7.2.2 Program Shut Down
  - Direct close the program: the user can direct end the all system.
  - Wait till all incoming lines hang up: Until all incoming lines hang up, the user may close the system.
- 7.2.3 Log Debug Info
  - When you mark this, DMT will automatically save all the following process for debug
  - Remember to close this function when log debug is done because it will take lots of CPU-Time and Discs Space.
- 7.2.4 Ignore SCID

Normally, after registering GSM operator, the SIM Card message will be showed up during MTIC process.

- If mark it, you can choose to show SIM Card information or not when MTIC is starting.
- Otherwise, MTIC will be ready while registering is done.
- 7.2.5 Regard as not ready when RSSI < 5

MTIC will show the intension of internet signal, and the maximum will be 31

- E.g. MTIC should not be used when the signal value is under 5.
- 7.2.6 Wait 2 seconds to resume using MTIC
  - E.g. MTIC will wait for 2 seconds after another call coming
- 7.2.7 Prefix Transform

Here is screen shot in this parameter:

| -5009+0933579613<br>-886+0 | Subtract 886<br>Add 0<br>C<- Add<br>Remove -> |
|----------------------------|-----------------------------------------------|
| Ok Cancel                  | Record Original No.                           |

To setup Mobile Number with "Subtract" and "Add" function:

E.g. As the above picture, the setup value is -886+0
 So when E1 receive the number "8869331234", it will transfer the number to "09331234" and dial out.

#### 7.2.8 Display Color Setting

You can use your favorite colors to indicate DM T free time and answers status.

7.2.9 No ringback for <u>0</u> seconds notify or reject

To setup the ringback seconds while MTIC is dialing out.

- To Notify Do Do alert or Reject the calls when there's no answer within setting time
- E.g. If the setup value is 0, it won't response any ringback.

7.2.10 Get ringback but <u>0</u> seconds no answer, reject call

To setup the response within ringback seconds while MTIC is dialing out

- To Reject the calls when there's no answer within setting time
- E.g. If the set value is 0, it won't response any ringback.

7.2.11 No answer for <u>0</u> times , re-initialize the module

- When there's continuous no answers for couple times, it will re-initialize the MTIC system.
- E.g. If the value is 0, it won't make the difference.

7.2.12 Wait <u>0</u> seconds then allow incoming calls from PRI

- To setup the waiting seconds to allow incoming calls while DMT system is settle down.
- Mostly, when DMT is done, E1 channel will be ready before MTIC

channel.

- In that way, you can adjust the waiting time for MTIC to prepare.
- 7.2.13 When Outgoing Line Unavailable
  - If all MTIC channel are busy and can't go with outgoing E1 channel, you can make the calls to wait till incoming hang up or auto hook on incoming after <u>0</u> seconds.

#### 7.2.14 Emulate RingBack Tone

MTIC line will take a little time while receiving the ringback tone.

- By this part, you can emulate ringback tone for this blank time or not
- If yes, you need to setup the period of ringback time after MTIC is dialing out and how long to stop the connection time
- When MTIC is receiving the real ringback tone, the system will automatically stop the emulating tone.

#### 7.3 CDR/Misc.

| ystem Parameters Setup                                                                                                    | × |
|----------------------------------------------------------------------------------------------------|---|
| Line/Talk Time   System CDR/Misc.   SCE   Short Message  <br>Write 'Left Seconds' into SIM Card<br>Gisable C when switch SIM card<br>C each call C every 0 minutes | X |
| E1 Trunk Group Information<br>name EEEEEEEE ID 1                                                                                                    |   |
| CDR Backup                                                                                                    |   |
| CDR Database<br>write CDR into database<br>CDR ODBC name CDRDB                                                                                                    |   |
| UserID root Password                                                                                                    |   |
| Write CDR Information According To                                                                                                    |   |
| <ul> <li>Speech Codec Bearer Capability(only for Siemens TC35i)</li> <li>Full rate preferred</li> <li>Half rate preferred</li> <li>Half rate disabled</li> </ul>   |   |
| Redial When Remote Busy       Maximum dial       1       times   GSM congestion                                                                                    |   |
| OK Cancel Apply                                                                                                    |   |

7.1.2 Write "Left Seconds" into SIM Card

In this part, you can decide whether to write (record) left seconds into SIM card.

- If no, please mark "disable"
- If yes, you can make the record timing; like after each call, when switch SIM card or after every (\_\_) minutes
- 7.1.3 E1 Trunk Group Information
  - Enter the name of DMT and ID for your reference
- 7.1.4 CDR Backup
  - If backup is necessary, please mark "enable" and enter the path for CDR backup save.
- 7.1.5 CDR Database
  - Write CDR into database, and put those following information
     \* CDR ODBC name
    - \* User ID and password.

7.3.5 Write CDR Information According To

- To decide to write CDR information into GSM no. or SIM Card ID
- 7.3.6 Speech Codec Bearer Capability(only for Siemens TC35i)
  - If your DMT is Siemens TC35i, you can use Speech Codec Bearer Capability
- 7.3.7 Redial When Remote Busy
  - To setup remote busy times after MTIC line is dialing out.
  - If not, please input <u>0</u> for it.
- 7.3.8 GSM congestion

Here is screen shot in GSM congestion processing

| GSM congestion processing                                                                 | X                    |
|-------------------------------------------------------------------------------------------|----------------------|
| Get busy signal below 4 seconds<br>Try 3 times then abandon<br>Retrun code 34 to PRI site | regard as congestion |

- To define the period of busy signal regard as line congestion
- To try (\_) times then abandon
- To return code (\_\_) to PRI site

#### 7.4 SCE

| System Parameters Setup                                                                                                    |
|----------------------------------------------------------------------------------------------------|
| Line/Talk Time   System   CDR/Misc. SCE   Short Message                                                                                                    |
| No SCE       SCE-900       SC-Box(4SIMs)         When to switch to next SIM card <ul> <li>use up all the time of each SIM</li> <li>after</li> <li>after</li> <li>answered calls</li> <li>or after</li> <li>block that sim till manually reset</li> <li>block that sim till manually reset</li> <li>after registered over</li> <li>minutes</li> <li>according to time scheduling</li> <li>after</li> <li>minutes talk time</li> </ul> <li>when all the SIMs used up, still allow to use</li> <li>keep on using current SIM</li> <li>switch to the last SIM</li> <li>monthly/daily reset talk time &amp; switch to SIM#1</li> <li>reset SIM on day#</li> <li>of the month</li> <li>(0 for daily reset)</li> |
| OK Cancel Apply                                                                                                    |

- 7.4.1 To select SCE type to accommodate with DMT
  - No SCE(SCB)

- SCE-900
- SC-Box
- 7.4.2 When to switch to next SIM Card
  - To select the timing when to switch the next SIM card
  - Use up all the time of each SIM
  - After (\_) answered calls or after (\_)continuous no-answer calls; block that SIM till manually reset
  - After registered over (\_) minutes
  - According to time schedule
  - After (\_) minutes talk time
- 7.4.3 when all SIMs used up, still allow use

To continue using SIM card while all SIMs card are used up

- If yes, please select keep on using current SIM or switch to the last SIM
- 7.4.4 monthly/daily reset talk time & switch to SIM#1
  - To setup whether to monthly/daily reset talk time &switch to SIM#1 or not
- 7.4.5 reset SIM on day# 1 of the month (0 for daily reset)
  - To setup the day of the month to reset SIM
  - E.g. If you input "0" on it, it will reset SIM talk time everyday

#### 7.5 Short Message

| System Parameters Setup                                                        |  |  |  |  |  |  |
|--------------------------------------------------------------------------------|--|--|--|--|--|--|
| Line/Talk Time   System   CDR/Misc.   SCE   Short Message                      |  |  |  |  |  |  |
| Short Message Database Information ODBC database name SMDB UserID sa Password  |  |  |  |  |  |  |
| process database every 30 seconds<br>read out 20 records each time<br>MySQL DB |  |  |  |  |  |  |
| Check received SM every 60 seconds                                             |  |  |  |  |  |  |
| Regard as send fail after 60 seconds<br>Retry 3 times then abort sending out   |  |  |  |  |  |  |
| OK Cancel Apply                                                                |  |  |  |  |  |  |

7.5.1 Short Message Database Information

- In this part, you can setup the type of short message: ODBC or SQL
- User ID and password
- process database every (\_) seconds
- Read out (\_) records each time
- 7.5.2 Check received SIM every (\_) seconds
  - E.g. If you input 60, it will check received SM every 60 seconds
- 7.5.3 Regard as send fail after 60 seconds Retry 3 times then abort sending out
  - if short message is failed, you can setup the retry seconds and times

# 8. MT Group Setting

| MT Group Settin | g  |           |
|-----------------|----|-----------|
| Group ID        | •  | Hide CLID |
| >               | Х. | ->        |
|                 |    | Cancel    |
| Remark          | ł. |           |
| Charge Unit     | 1  | second(s) |
| next interval   | 1  | second(s) |

In the setting, you have to define the group ID for number prefix

- If you select "Hide CLID", MTIC line will send out like hidden call with #31# number
- Besides that, you need to setup the Charge Unit for minimum charge seconds and next interval seconds

8.1 Here's the DMT screen shot while you click the right button on the mouse:

| ile View Tes  | t Help                              |                       |        |              |           |        |      |              |       |          |          |         |
|---------------|-------------------------------------|-----------------------|--------|--------------|-----------|--------|------|--------------|-------|----------|----------|---------|
| .No/Attr.     | GSM Information                     | SIM Card ID           | Status | Left Seconds | Start Tm. | Elapse | CLID | Transfer No. | Conn. | Talk Tm. | Duration | Ans/Use |
| E1-Trunk 1    |                                     | Channel Enabled       | Conn   |              | 10:44:17  | 9(9)   | 23   | 0937183881   | 32    |          |          | 2/3     |
| E1-Trunk 2    |                                     | Channel enabled       | Idle   |              |           |        |      |              |       |          |          | 0/0     |
| E1-Trunk 3    |                                     | Channel enabled       | Idle   |              |           |        |      |              |       |          |          | 0/0     |
| E1-Trunk 4    |                                     | Channel enabled       | Idle   |              |           |        |      |              |       |          |          | 0/0     |
| E1-Trunk 5    |                                     | Channel enabled       | Idle   |              |           |        |      |              |       |          |          | 0/0     |
| E1-Trunk 6    |                                     | Channel enabled       | Idle   |              |           |        |      |              |       |          |          | 0/0     |
| E1-Trunk 7    |                                     | Channel enabled       | Idle   |              |           |        |      |              |       |          |          | 0/0     |
| E1-Trunk 8    |                                     | Channel enabled       | Idle   |              |           |        |      |              |       |          |          | 0/0     |
| E1-Trunk 9    |                                     | Channel enabled       | Idle   |              |           |        |      |              |       |          |          | 0/0     |
| E1-Trunk 10   |                                     | Channel enabled       | Idle   |              |           |        |      |              |       |          |          | 0/0     |
| 0 E1-Trunk 11 |                                     | Channel enabled       | Idle   |              |           |        |      |              |       |          |          | 0/0     |
| 1 E1-Trunk 12 |                                     | Channel enabled       | Idle   |              |           |        |      |              |       |          |          | 0/0     |
| 2 E1-Trunk 13 |                                     | Channel enabled       | Idle   |              |           |        |      |              |       |          |          | 0/0     |
| 3 E1-Trunk 14 |                                     | Channel enabled       | Idle   |              |           |        |      |              |       |          |          | 0/0     |
| 4 E1-Trunk 15 |                                     | Channel enabled       | Idle   |              |           |        |      |              |       |          |          | 0/0     |
| 5 E1-Trunk 16 |                                     | Channel enabled       | Idle   |              |           |        |      |              |       |          |          | 0/0     |
| 6 E1-Trunk 17 |                                     | Channel enabled       | Idle   |              |           |        |      |              |       |          |          | 0/0     |
| 7 E1-Trunk 18 | Reset Mismatched Left               | Seconds               | Idle   |              |           |        |      |              |       |          |          | 0/0     |
| BE1-Trunk 19  | Reset Switch-Fail Lines             |                       | Idle   |              |           |        |      |              |       |          |          | 0/0     |
| 9 E1-Trunk 20 |                                     |                       | Idle   |              |           |        |      |              |       |          |          | 0/0     |
| D E1-Trunk 21 | Change New SIM Card                 |                       | Idle   |              |           |        |      |              |       |          |          | 0/0     |
| 1 E1-Trunk 22 | Change New SIM Card                 | (Multi Lines)         | Idle   |              |           |        |      |              |       |          |          | 0/0     |
| 2 E1-Trunk 23 | Scheduling to Switch SI             | IM Card (Multi Lines) | Idle   |              |           |        |      |              |       |          |          | 0/0     |
| 3 E1-Trunk 24 | Monthly/Daily Reset Ta              | alk Time              | Idle   |              |           |        |      |              |       |          |          | 0/0     |
| 4 E1-Trunk 25 | Pause Use                           |                       | Idle   |              |           |        |      |              |       |          |          | 0/0     |
| 5 E1-Trunk 26 |                                     |                       | Idle   |              |           |        |      |              |       |          |          | 0/0     |
| 6 E1-Trunk 27 | Resume Use                          |                       | Idle   |              |           |        |      |              |       |          |          | 0/0     |
| 7 E1-Trunk 28 | Edit GSM Number                     |                       | Idle   |              |           |        |      |              |       |          |          | 0/0     |
| 8 E1-Trunk 29 | Force to Cut Off Line               |                       | Idle   |              |           |        |      |              |       |          |          | 0/0     |
| 9 E1-Trunk 30 |                                     | rategy                | Idle   |              |           |        |      |              |       |          |          | 0/0     |
| 2 Trunk-A 1 h | GSM Income Handle Sh<br>30 Chunghwa |                       | Conn   | 41975        | 10:44:17  | 9(9)   |      | 0937183881   | 0     |          |          | 2/3     |
| 3 Trunk-A 2 h | 22 Chunghwa                         | 89886920027025908571  | Idle   | 41955        |           |        |      |              |       |          |          | 0/0     |
| 4 Trunk-A 3 h | 18 Chunghwa                         | 89886920027025908589  | Idle   | 42000        |           |        |      |              |       |          |          | 0/0     |
|               |                                     |                       |        |              |           |        |      |              |       |          |          |         |
|               |                                     |                       |        |              |           |        |      |              |       |          |          |         |
|               |                                     |                       |        |              |           |        |      |              |       |          |          |         |
|               |                                     |                       |        |              |           |        |      |              |       |          |          |         |
|               |                                     |                       |        |              |           |        |      |              |       |          |          |         |
|               |                                     |                       |        |              |           |        |      |              |       |          |          |         |
|               |                                     |                       |        |              |           |        |      |              |       |          |          |         |
|               |                                     |                       |        |              |           |        |      |              |       |          |          |         |
|               |                                     |                       |        |              |           |        |      |              |       |          |          |         |
|               |                                     |                       |        |              |           |        |      |              |       |          |          |         |
| ady           |                                     |                       |        |              |           |        |      |              |       |          |          | NUM     |

8.2 There are several extra functions as follows:

8.2.1 Change New SIM Card (Single Line) — see the picture below

| Setup '   | Setup 'Total Talk Time' 🛛 🛛 🛛              |         |         |       |            |        |       |         |             |      |            |       |     |
|-----------|--------------------------------------------|---------|---------|-------|------------|--------|-------|---------|-------------|------|------------|-------|-----|
| setup li  | ne# 32 t                                   | talk ti | me(in s | secon | ds)        |        |       |         |             |      |            |       |     |
| first SIM | 4 start fro                                | m #     | 0       | •     |            |        |       |         |             |      |            | 0     | к   |
| last SIM  | 1#                                         |         | 4       | -     | Al         | assign | as ri | ght     | 42000       |      | in seconds | Car   | rol |
| current   | use SIM #                                  | ¥       | 1       | -     |            |        |       |         |             |      |            |       |     |
| —talk tim | e(in secon                                 | ds)     | 'radio' | as bl | ocked, 'ch | neckeď | as to | op pric | ority SIM o | ard- |            |       |     |
| C #1      | 41881                                      |         | C       | #2    | 42000      |        | C     | #3      | 42000       | Γ    | C #4       | 42000 |     |
| C #5      | 0                                          |         | C       | #6    | 0          | Г      | C     | #7      | 0           | Г    | € #8       | 0     | Г   |
| C #9      | 0                                          |         | С       | #10   | 0          | Г      | C     | #11     | 0           | Г    | C #12      | 0     |     |
| C #13     | 0                                          |         | C       | #14   | 0          | Г      | C     | #15     | 0           | Г    | C #16      | 0     | Г   |
| C #17     | 0                                          |         | C       | #18   | 0          | Г      | C     | #19     | 0           | Г    | C #20      | 0     | Г   |
| C #21     | 0                                          | Г       | C       | #22   | 0          | Г      | C     | #23     | 0           | Г    | C #24      | 0     | Г   |
| C #25     | 0                                          |         | С       | #26   | 0          |        | C     | #27     | 0           | Г    | C #28      | 0     |     |
| 6 #29     | 0                                          | Г       | С       | #30   | 0          |        | C     | #31     | 0           | Г    | C #32      | 0     | Г   |
| T Re:     | Reset 'Already Talk Time' Unblock all SIMs |         |         |       |            |        |       |         |             |      |            |       |     |

Please Notice:

The symbol of  $\circ$  means "radio as blocked

The symbol of  $\square$  means "check as top priority SIM card

- E.g. If  $\circ$  is marked in #1, SIM card #1 won't be blocked
- E.g. If  $\Box$  is marked in #1, SIM card #1 will be the first priority

8.2.2 Change New SIM Card (Multi Lines) — see the picture below

| Setup 'Total Talk T    | ime'    |        |        |
|------------------------|---------|--------|--------|
| talk time 700          | minu    | ites [ | ок     |
| first SIM start from # | 1       | J      |        |
| last SIM #             | 4       | -      | Cancel |
| current use SIM #      | 1       | •      |        |
| Assign Short Mess      | age Co  | ount   |        |
| Reset 'Already Tal     | k Time' |        |        |

8.2.3 Scheduling to Switch SIM Card (Multi Lines) — see the picture below

| Defin | Define the time range for each SIM card                                                                                |            |          |     |             |            |            |  |  |
|-------|----------------------------------------------------------------------------------------------------|------------|----------|-----|-------------|------------|------------|--|--|
|       | Day Of Week                                                                                                    | Start Time | End Time |     | Day Of Week | Start Time | End Time   |  |  |
| #1    | 1111111                                                                                                    | 0800 ~     | 1959     | #2  | 1111111     | 2000 •     | 0759       |  |  |
| #3    |                                                                                                    | ~          | •        | #4  |             | ·          | ~          |  |  |
| #5    |                                                                                                    | ~          |          | #6  |             | · ·        | - <u> </u> |  |  |
| #7    |                                                                                                    | ~          |          | #8  |             | <u> </u>   | -          |  |  |
| #9    |                                                                                                    | ~          |          | #10 |             | · ·        | ~ []       |  |  |
| #11   |                                                                                                    | ~          | •        | #12 |             | <u> </u>   | •          |  |  |
| #13   |                                                                                                    | ~          |          | #14 |             | ·          | - <u> </u> |  |  |
| #15   |                                                                                                    | <u> </u>   |          | #16 |             | ·          |            |  |  |
| #17   |                                                                                                    | ~          |          | #18 |             | ·          | •          |  |  |
| #19   |                                                                                                    | ~          |          | #20 |             | ·          | - <u> </u> |  |  |
| #21   |                                                                                                    | ~          |          | #22 |             | ·          | •          |  |  |
| #23   |                                                                                                    | ~          | · []     | #24 |             | ·          | •          |  |  |
| #25   |                                                                                                    | ~          | · []     | #26 |             | ·          | •          |  |  |
| #27   |                                                                                                    | ~          | · []     | #28 |             | ·          | •          |  |  |
| #29   |                                                                                                    | ~          |          | #30 |             | · ·        | J          |  |  |
| #31   |                                                                                                    | ~          | · [      | #32 |             | -          | -          |  |  |
| E×    | Example Day Of Week '1010101' for Sunday,Tuesday,Thursday,Saturday<br>StartTime ~ EndTime '1150' ~ '1459'<br>OK Cancel |            |          |     |             |            |            |  |  |

Please Notice:

- Day of Week: The number of "1111111" represents Sunday to Monday, seven "1" means seven days
- If you input "1111111", it means you need to use the SIM card every day
- E.g. If you don't want to use on Sunday, please input "0111111"

8.2.4 Monthly / Daily Reset Talk Time (Multi Lines) — see the picture below

| Talk Time(in | minutes) |       |       |
|--------------|----------|-------|-------|
| #1 0         | #2 0     | #3 0  | #4 0  |
| #5 0         | #6 0     | #7 0  | #8 0  |
| #9 0         | #10 0    | #11 0 | #12 0 |
| #13 0        | #14 0    | #15 0 | #16 0 |
| #17 0        | #18 0    | #19 0 | #20 0 |
| #21 0        | #22 0    | #23 0 | #24 0 |
| #25 0        | #26 0    | #27 0 | #28 0 |
| #29 0        | #30 0    | #31 0 | #32 0 |

# 8.3.5 Edit GSM Number — see the picture below

| Setup GSM Information | for This Chann | el          |               |                                       |
|-----------------------|----------------|-------------|---------------|---------------------------------------|
| Channel Remark        |                | Ĺ           | ОК            | Cancel                                |
| Ch# 32 Mobile Number  | SIM Remark     | Ch#         | Mobile Number | SIM Remark                            |
| SIM 1                 |                | SIM 17      |               |                                       |
| SIM 2                 | -              |             |               |                                       |
| SIM 3                 |                | SIM 19      |               |                                       |
| SIM 4                 |                | SIM 20      |               |                                       |
| SIM 5                 |                | -<br>SIM 21 |               |                                       |
| SIM 6                 |                | 5IM 22      |               | ·                                     |
| SIM 7                 |                | -<br>5IM 23 |               | ·                                     |
| SIM 8                 |                | -<br>5IM 24 |               | ·                                     |
| SIM 9                 |                | -<br>SIM 25 |               | · · · · · · · · · · · · · · · · · · · |
| SIM 10                |                | SIM 26      |               | · · · · · · · · · · · · · · · · · · · |
| SIM 11                |                | SIM 27      |               |                                       |
| SIM 12                |                | SIM 28      |               |                                       |
| SIM 13                |                | SIM 29      |               |                                       |
| SIM 14                |                | SIM 30      |               |                                       |
| SIM 15                |                | -<br>SIM 31 |               | · · · · · · · · · · · · · · · · · · · |
| SIM 16                | 8              | SIM 32      |               | ·                                     |
|                       | 1022           |             |               | 1                                     |

# 8.3.6 GSM Income Handle Strategy— see the picture below

| What to do when calls coming from                                                                                                    | GSM c 🔀    |
|----------------------------------------------------------------------------------------------------|------------|
| <ul> <li>Wait till the calling party hangup</li> <li>Reject the call automatically</li> <li>Answer the call and play a pre-recorded</li> </ul> | voice file |
|                                                                                                    | Browse     |
| Divert the call to PRI channel     Outgo called number     Outgo calling number         • quote the CLID from GSM         C defined as         |            |
| OK Cancel                                                                                                    | 1          |

There are four options when calls coming from MTIC line

- 1) Wait till the calling party hang up: ignore the call
- 2) Reject the call automatically
- 3) Answer the call and play a pre-recorded voice file
- 4) Divert the call to PRI channel: Transfer function
  - If you select this one, you need to input the "Outgo called number" (called ID) and "Outgo calling number"(calling ID)
  - Outgo calling ID:
    - \* quote the CLID from GSM: The calling number will be the same as caller number.

\* defined as: Input any number you'd like to be calling number

# 9. Q&A

- Q1: How to setup Bio system?
- A1: Please follow the 12 steps as follows:

Step 1:

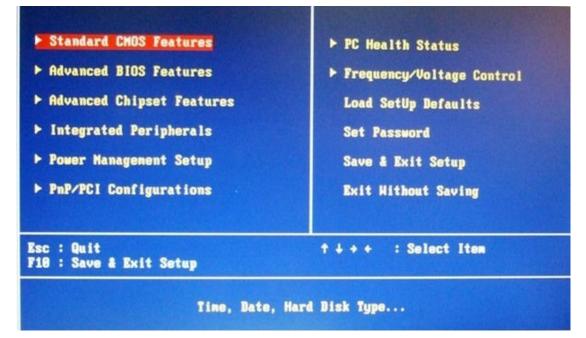

Step 2:

| Date (mm:dd:yy)<br>Time (hh:mm:ss)                                                                                               | Tue, May 12 2009<br>16 : 24 : 6                        | Item Help                                                 |
|----------------------------------------------------------------------------------------------------|--------------------------------------------------------|-----------------------------------------------------------|
| <ul> <li>IDE Channel 0 Master</li> <li>IDE Channel 0 Slave</li> <li>IDE Channel 1 Master</li> <li>IDE Channel 1 Slave</li> </ul> | [ST380815AS]<br>[ None]<br>[ None]<br>[ASUS DVD-E818A] | Menu Level ►<br>Change the day, month<br>year and century |
| Drive A<br>Drive B                                                                                                    | [None]<br>[None]                                       |                                                           |
| Video<br>Halt On                                                                                                    | [EGA/VGA]<br>[All Errors]                              |                                                           |
| Base Memory<br>Extended Memory<br>Total Memory                                                                                   | 640K<br>1038336K<br>1039360K                           |                                                           |
| ↑↓++:Move Enter:Select +<br>F5:Previous Val                                                                                      |                                                        | ESC:Exit F1:General Hel<br>D Defaults                     |

Step 3:

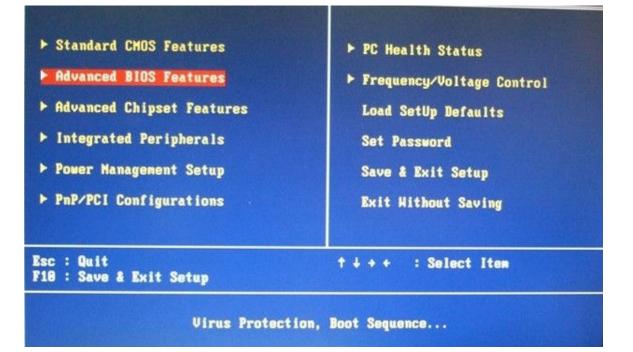

#### Step 4:

| ▶ CPU Feature ▶ Hard Disk Boot Priority                                                                                                    | [Press Enter]<br>[Press Enter]                                                                                                    | Item Help                                  |
|----------------------------------------------------------------------------------------------------|----------------------------------------------------------------------------------------------------|--------------------------------------------|
| Virus Warning<br>CPU L1 & L2 Cache<br>Quick Power On Self Test<br>First Boot Device<br>Second Boot Device<br>Third Boot Device<br>Boot Other Device<br>Swap Floppy Drive<br>Boot Up Floppy Seek<br>Boot Up Floppy Seek<br>Boot Up NumLock Status<br>Gate A20 Option<br>Typematic Rate Setting<br>× Typematic Rate (Chars/Sec<br>× Typematic Delay (Msec)<br>Security Option<br>APIC Mode<br>MPS Version Control For O | [Disabled]<br>[Enabled]<br>[Enabled]<br>[CDROM]<br>[Hard Disk]<br>[CDROM]<br>[Enabled]<br>[Disabled]<br>[Disabled]<br>[Disabled]<br>[Disabled]<br>[Setup]<br>[Enabled] | Menu Level >                               |
| ↑↓→+:Move Enter:Select +/-<br>F5:Previous Value                                                                                                    |                                                                                                    | ve ESC:Exit F1:General He<br>otUp Defaults |

Step 5:

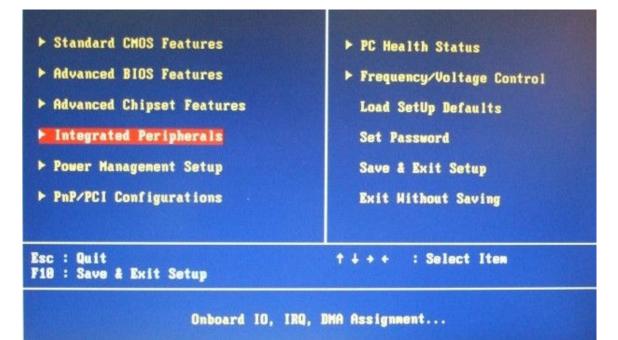

#### Step 6:

| <ul> <li>Onboard</li> <li>SuperIO<br/>Onboard<br/>Serial</li> <li>Onboard<br/>Serial</li> <li>Onboard<br/>Serial</li> <li>Onboard</li> </ul> |                                     | [4E8]<br>[IRQ10]<br>[4F0]<br>[IRQ10]<br>[4E0] | •] ******               | Iter<br>Menu Level | Help       |
|----------------------------------------------------------------------------------------------------|-------------------------------------|-----------------------------------------------|-------------------------|--------------------|------------|
| †↓++:Move                                                                                                    | Enter:Select +/<br>F5:Previous Valu |                                               | F10:Save F<br>F7: SetUp |                    | General He |

Step 7:

| Onboard<br>Onboard<br>× UART Mo<br>× R×D , T<br>× IR Tran<br>× UR2 Dup<br>× Use IR<br>Onboard<br>× Paralle<br>× EPP Mod | Pins<br>Parallel Port               | [Disabled]<br>Normal<br>Hi,Lo<br>Enabled<br>Half<br>IR-Rx2Tx2<br>[Disabled]<br>ECP+EPP<br>EPP1.9 |                         | Iten<br>Menu Level       | Help     |      |
|----------------------------------------------------------------------------------------------------|-------------------------------------|--------------------------------------------------------------------------------------------------|-------------------------|--------------------------|----------|------|
| †∔++:Nove                                                                                                    | Enter:Select +/<br>F5:Previous Valu |                                                                                                  | F10:Save E<br>F7: SetUp | SC:Exit F1:G<br>Defaults | eneral H | le l |

Step 8:

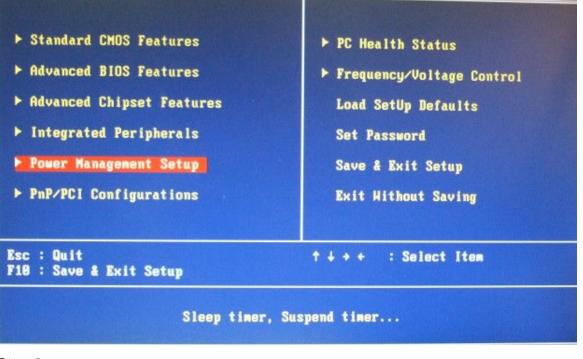

Step 9:

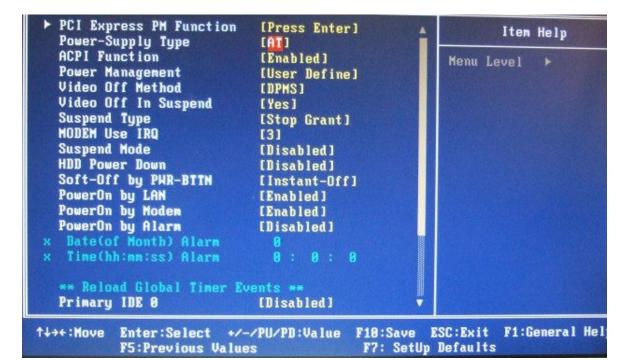

Step 10:

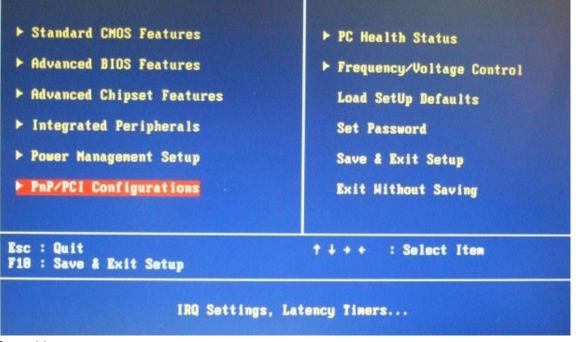

Step 11:

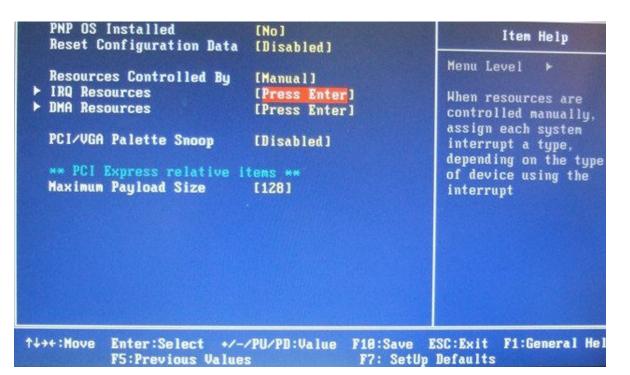

#### Step 12:

| IRQ-10<br>IRQ-11<br>IRQ-12<br>IRQ-14 | assigned to<br>assigned to<br>assigned to<br>assigned to<br>assigned to<br>assigned to<br>assigned to<br>assigned to<br>assigned to<br>assigned to | [PCI/ISA PnP]<br>[PCI/ISA PnP]<br>[PCI/ISA PnP]<br>[Legacy ISA]<br>[PCI/ISA PnP]<br>[PCI/ISA PnP]<br>[PCI/ISA PnP]<br>[PCI/ISA PnP]<br>[PCI/ISA PnP]<br>[PCI/ISA PnP] | Iten Help<br>Menu Level ><br>Legacy ISA for devices<br>compliant with the<br>original PC AT bus<br>specification, PCI/ISA<br>PnP for devices<br>compliant with the<br>Plug and Play standard<br>whether designed for<br>PCI or ISA bus<br>architecture |
|--------------------------------------|----------------------------------------------------------------------------------------------------|----------------------------------------------------------------------------------------------------|----------------------------------------------------------------------------------------------------|
| ↑↓++:Move                            | Enter:Select                                                                                                    | +/-/PU/PD:Value F10:Sav                                                                                                    | e ESC:Exit F1:General Hel;                                                                                                    |
|                                      | F5:Previous Va                                                                                                    | lues F7: Se                                                                                                    | tUp Defaults                                                                                                    |

Q2: How to setup DMT's XP embedded System Recovery Recommend? A2:

- 1) Put the Recover CD into DMT
- 2) Turn off the power
- 3) Power on and press any key to continue

| Sec.               | Slave Dis)<br>Master Dis)<br>Slave Dis) | : None                | ODE 5   |        |       |                                   |             |
|--------------------|-----------------------------------------|-----------------------|---------|--------|-------|-----------------------------------|-------------|
| PCI dev<br>Bus No. | vice listing<br>Device No.              | <br>Func No.          | Vendor/ | Device | Class | Device Class                      | IRQ         |
| 0                  | 2                                       | 0                     | 8086    | 2592   | 0300  | Display Cntrlr                    | 0           |
| 0                  | 29                                      | 0                     |         | 2658   | 0003  | USB 1.0/1.1 UHCI Cntrlr           | 9 5         |
| 0                  | 29                                      | 1                     |         | 2659   | 0003  | USB 1.0/1.1 UHCI Cntrlr           | 11          |
| 0                  | 29                                      | 2                     |         | 265A   | 0003  | USB 1.0/1.1 UHCI Cntrlr           | 9           |
| 0                  | 29                                      | 2<br>3<br>7<br>2<br>3 |         | 265B   | 0003  | USB 1.0/1.1 UHCI Cntrlr           | 9<br>9<br>5 |
| 0                  | 29                                      | 7                     |         | 265C   | 0003  | USB 2.0 EHCI Cntrlr               | 5           |
| 0                  | 31                                      | 2                     |         | 2653   | 0101  | IDE Cntrlr                        | 14          |
| 0                  | 31                                      | 3                     | 8086    | 266A   | 0005  | SMBus Cntrlr                      | 11          |
| 1<br>2             | 0                                       | 0                     | 10EC    | 8168   | 0200  | Network Cntrlr                    |             |
| 2                  | 0                                       | 0                     | 10EC    | 8168   | 0200  | Network Cntrlr<br>ACPI Controller | 9<br>5<br>9 |
| Verifyi<br>Boot fr | ing DMI Pool<br>om CD :                 | Data                  |         |        |       |                                   |             |
| Press a            | my key to b                             | oot from (            | CD      |        |       |                                   |             |

4) Welcome to Advanced XP Embedded Recovery CD: choose "English" version, and click "next"

| Welcome to Advantech XP Embedded Recovery CD                         |
|----------------------------------------------------------------------|
| 請選擇安裝過程所使用的語言:<br>Please choose the language for recovery procedure: |
| Back <u>Mext</u> Cancel                                              |
| Your ePlatform Partner                                               |
| Embedded Comp                                                        |

5) Disc State: Choose HardDisk 75G OB, and "next"

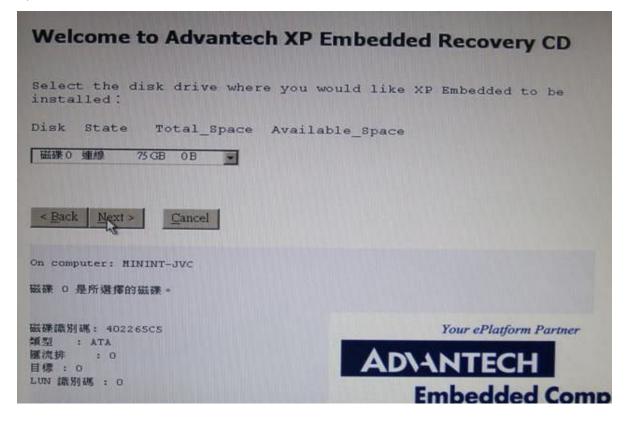

6) Select Disk: choose "Keep all partition table, recreate the first partition only"

| <b>Welcome to Advantech XP Embedded Recovery CD</b>                                                                                                    |
|----------------------------------------------------------------------------------------------------|
| elect the partition type that you want to use:<br>elected Disk:Disk 0                                                                                                |
| elete all partitions, use maximum space to create a new partition (C: )                                                                                              |
| telete all partitions, create a new partition by the size you specified. (C:)<br>cep all partition table, recreate the first partition only<br>< Back: Next > Cancel |
|                                                                                                    |
|                                                                                                    |
|                                                                                                    |
| Your ePlatform Partner                                                                                                    |
| AD\ANTECH                                                                                                    |
| Embedded Com                                                                                                    |

#### 7) Click "yes" to continue

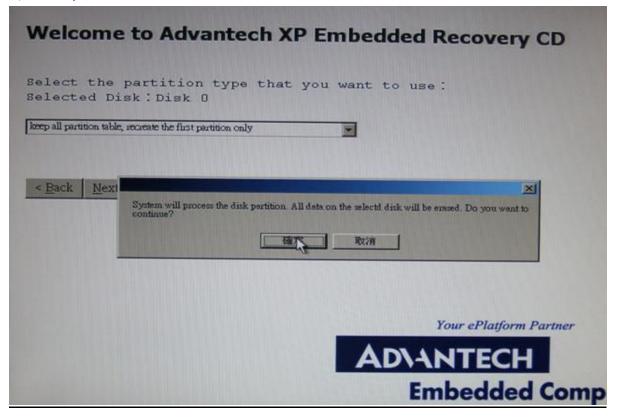

8) Format Disk Drive: choose "Format as NTFS (quick)"

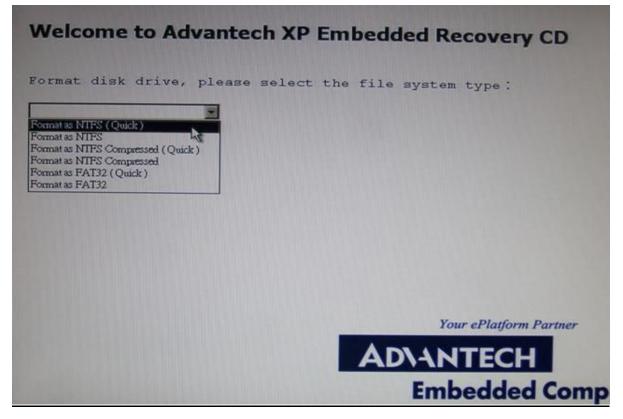

9) Wait for about 10 minutes to run the system

| X 1386 vystem.                          |                                                                                                    |                                                          |
|-----------------------------------------|----------------------------------------------------------------------------------------------------|----------------------------------------------------------|
| rs_shared<br>tracting<br>tracting<br>OK | 12_neutral.ini OK<br>WINDOWS\Microsoft.NET\Framework\v2.0.<br>WINDOWS\Microsoft.NET\Framework\v2.0. | 50727\_DataPerfCounters.h OK 50727\_DataPerfCounters.ini |
| tracting<br>neutral.h                   | WINDOWS\Microsoft.NET\Framework\v2.0.<br>OK                                                         | 50727\_dataperfcounters_shared1                          |
| tracting<br>neutral.in                  | WINDOWS\Microsoft.NET\Framework\v2.0.                                                               | 50727\_dataperfcounters_shared1                          |
| tracting<br>OK                          | WINDOWS\Microsoft.NET\Framework\v2.0.                                                               |                                                          |
| OK                                      | WINDOWS\Microsoft.NET\Framework\v2.0.                                                               |                                                          |
| ating                                   | WINDOWS\msagent                                                                                     | OK                                                       |
| racting                                 | WINDOWS\msagent\agentanm.dll                                                                        | ОК                                                       |
| racting .                               | WINDOWS\msagent\agentct1.d11<br>WINDOWS\msagent\agentdp2.d11                                        | OK                                                       |
| tracting                                | WINDOWS \msagent \agent dpv.dll                                                                     | OK                                                       |
| tracting                                | WINDOWS\msagent\agentmpx.dll                                                                        | ОК                                                       |
| racting                                 | WINDOWS\magent\agentpsh.dll                                                                         | OK<br>OK                                                 |
| racting                                 | WINDOWS\msagent\agentsr.dll                                                                         | OK                                                       |
| tracting                                | WINDOWS\msagent\agentsvr.exe                                                                        | ÖK                                                       |
| tracting                                | WINDOWS\msagent\agtct115.tlb                                                                        | OK                                                       |
| tracting                                | WINDOWS\msagent\agtint1.dll                                                                         | OK                                                       |
| eating                                  | WINDOWS\msagent\chars                                                                               | OK                                                       |
| tracting                                | WINDOWS\msagent\chars\merlin.acs                                                                    | 38× 🗾                                                    |
|                                         |                                                                                                    |                                                          |
|                                         |                                                                                                    | Your ePlatform Partner                                   |
|                                         |                                                                                                    | <b>ADVANTECH</b>                                         |
|                                         |                                                                                                    |                                                          |

10) When download is complete, click "Restart" for continuing.

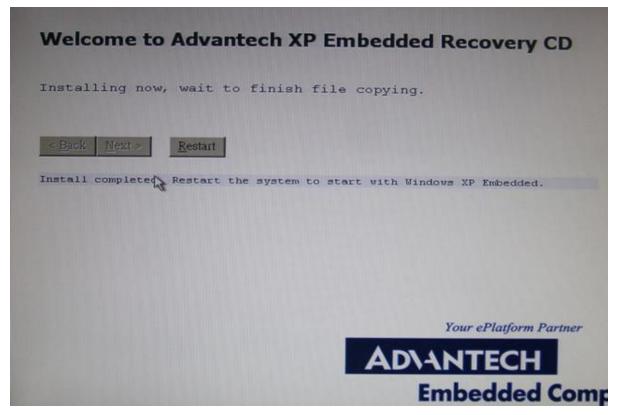

11) Upload: After the recovery is done, you need to upload both DMT exe. and GTS MON

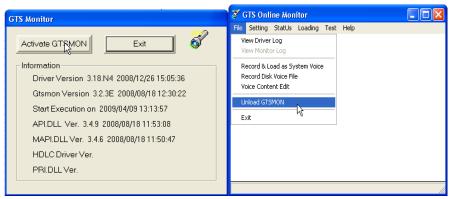

#### 12) DMT-setup

E:\DMT-SETUP\UPDATE

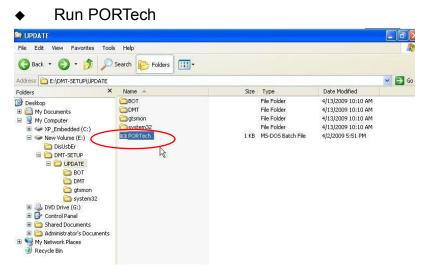

#### 13) DisUSBer

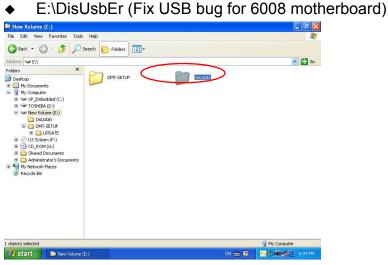

Run DisUsbEr, and click "yes"

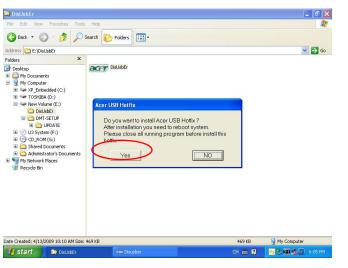

Go to "Shut down" instead of "Reboot System"

|                                                                                                    | DisUsbtr                                                                                                    |          |
|----------------------------------------------------------------------------------------------------|----------------------------------------------------------------------------------------------------|----------|
| DisUsbEr 💶 🖉 🗙                                                                                                    | Pile Edit Vew Pevantes Tools Help                                                                                                    | <u></u>  |
| File Edit view Favorites Tools Help                                                                                                    | 🕒 Back + 🐑 - 🎓 🔎 Search 🍋 Folders 💷 -                                                                                                    |          |
| G teck + O - B P Search B Felders Ⅲ+                                                                                                    |                                                                                                    |          |
| Address 🖸 Erlipsubser                                                                                                    | Address C foldetsEr                                                                                                    | 💌 🔁 Go   |
| Note:     Start Down Window     Image: Control of Control of Con | Construint     Construint       Image: Struint     Construint       Image: Struint |          |
| Date Created: 4(15)(2009-10:10 AM Sze: 469 KB 😥 My Computer                                                                                                    | Date Created: 4/13/2009 10:10 AM Size: 469 KB 469 KB 469 KB                                                                                                    | Computer |
| 11 start ) 🗈 balabtr or Dauber CH 🚔 🖬 🕑 S 🕬 💭 🛆 6407 PM                                                                                                    | 🛃 start 🔯 Substar 🛛 🗠 🖬 🔤 🖏 🕅                                                                                                    | 1000 E 🔂 |

- 13) Turn on the DMT-V and take out the Disc
- 14) All done
- Q3: How to setup Prefix number:
- A3: E.g. To setup 2 sets of area code and 3 sets of groups, please see the steps as follows:
- 1) Transform Area Code

|             | I <mark>II Transfer Syst</mark><br>Test Help | em(4.4.8.1)                             |                          |                    |                |        |      |                |    | - 0     | ş D   |
|-------------|----------------------------------------------|-----------------------------------------|--------------------------|--------------------|----------------|--------|------|----------------|----|---------|-------|
| LNo/Attr.   | GSM Information                              | SIM Card ID                             | Status                   | Left Seconds       | Start          | Elapse |      | Transfer No.   | Co | Tak T   | In.   |
| 0 E1-Trunk  |                                              | Channel enabled                         | Idle                     | Lore Decorato      | Dearcan        | Lupoc  | GLID | The loter red. | 00 | Turk Ta | . 100 |
| 1 E1-Trunk  |                                              |                                         |                          |                    |                | -      |      |                |    |         |       |
| 2 E1-Trunk  |                                              | Channel enabled                         | System Parame            | ters Setup         |                | ×      |      |                |    |         |       |
| 3 E1-Trunk  |                                              | Channel enabled                         |                          |                    |                |        |      |                |    |         |       |
| 4 E1-Trunk  |                                              | Channel enabled                         |                          |                    | Message        |        |      |                |    |         |       |
| 5 E1-Trunk  |                                              | Channel enabled                         | Line/Talk Time           | System             | Misc.          |        |      |                |    |         |       |
| 6 E1-Trunk  |                                              | Channel enabled                         | Password Management      | case sensitive)    |                |        |      |                |    |         |       |
| 7 E1-Trunk  |                                              | Channel enabled                         | supervisor pwd           | confirm            |                |        |      |                |    |         |       |
| 8 E1-Trunk  |                                              | Channel enabled                         | operator pwd             | confirm            |                |        |      |                |    |         |       |
| 9 E1-Trunk  |                                              | Channel enabled                         |                          |                    |                |        |      |                |    |         |       |
| 10 E1-Trun  |                                              | Channel enabled                         | Program Shut Down        |                    |                |        |      |                |    |         |       |
| 11 E1-Trun  |                                              | Channel enabled                         | • direct close the pro   | 17.800             |                |        |      |                |    |         |       |
| 12 E1-Trun  |                                              | Channel enabled                         | Mobile Numbe             | er Prefix Tran     | isf 🔜 🔀        |        |      |                |    |         |       |
| 13 E1-Trun  |                                              | Channel enabled                         |                          |                    |                | 41     |      |                |    |         |       |
| 14 E1-Trun  |                                              | Channel enabled                         | -9234+034                | Subtract           | 9325           |        |      |                |    |         |       |
| 15 E1-Trun  |                                              | Channel enabled                         | -77220+034               | Add                | 030            |        |      |                |    |         |       |
| 16 E1-Trun  |                                              | Channel enabled                         | -77345+030               | HOU                | 000            |        |      |                |    |         |       |
| 17 E1-Trun  |                                              | Channel enabled                         | -9324+033<br>-9325+030   | <- Add             |                |        |      |                |    |         |       |
| 18 E1-Trun  |                                              | Channel enabled                         | 50201000                 |                    |                |        |      |                |    |         |       |
| 19 E1-Trun  |                                              | Channel enabled                         |                          | Remove             | ->             |        |      |                |    |         |       |
| 20 E1-Trun  |                                              | Channel enabled                         |                          |                    |                |        |      |                |    |         |       |
| 21 E1-Trun  |                                              | Channel enabled                         | Ok I                     | Cancel Recor       | d Original No. |        |      |                |    |         |       |
| 22 E1-Trun  |                                              | Channel enabled                         |                          |                    |                |        |      |                |    |         |       |
| 23 E1-Trun  |                                              | Channel enabled                         | -When Outgoing Line Un   | available          |                | -      |      |                |    |         |       |
| 24 E1-Trun  |                                              | Channel enabled                         | G wait till incoming han |                    | ncomina        |        |      |                |    |         |       |
| 25 E1-Trun  |                                              | Channel enabled                         |                          |                    | conds          |        |      |                |    |         |       |
| 26 E1-Trun  |                                              | Channel enabled                         | Emulate RingBack Tone    |                    |                |        |      |                |    |         |       |
| 27 E1-Trun  |                                              | Channel enabled                         | no, direct connect       | t after dial out   |                |        |      |                |    |         |       |
| 28 E1-Trun  |                                              | Channel enabled                         | C yes, wait              | seconds then emula |                |        |      |                |    |         |       |
| 29 E1-Trun  | 10 00 00 00 00 00                            | Channel enabled                         |                          |                    | ,              |        |      |                |    |         |       |
|             | 19 Chunghwa Telec                            | 898869200270259                         | after 0 se               | conds then connect |                |        |      |                |    |         |       |
| 33 Trunk-A  | Or obviolation Tales                         | 000000000000000000000000000000000000000 |                          | ( ) - I            |                |        |      |                |    |         |       |
| 39 I FUNK-A | 24 Chunghwa Telec                            | 898869200270259                         | 0                        | Cancel             |                |        |      |                |    |         |       |

# 2) To setup Group A, B, C

| LNo/Attr.  | GSM information | SIM Card ID                                                                                                    | Status                                                                                                    | Left Seconds                                                                                                    | Start                                                                                                | Elapse                              | CLID | Transfer No. | Cu | Talk T. | Eur |
|------------|-----------------|----------------------------------------------------------------------------------------------------|----------------------------------------------------------------------------------------------------|----------------------------------------------------------------------------------------------------|----------------------------------------------------------------------------------------------------|-------------------------------------|------|--------------|----|---------|-----|
| 33 Trunk-A |                 | Charrel enabled<br>Charrel enabled<br>Charrel enabled | tdle<br>Em Paramet<br>Terminister<br>MTIC Lin<br>MTIC Lin<br>1284567<br>(* Supp<br>1284567<br>(* Supp<br>1284567<br>(* Sup | ers Setup<br>a sorr<br>System<br>Concupsett<br>1 2<br>2010/2016/2016<br>2010/2016/2016<br>11/2016<br>2010/2016/2016<br>2010/2016<br>2010/2016 | 2<br>Missage<br>Miss.<br>ing<br>23456789<br>00000000<br>splicer#<br>splicer#<br>splicer#<br>splicer# | 3<br>51<br>2<br>2<br>26<br>28<br>58 |      | Transfer No. |    | Tak T.  |     |

3) To setup area code of Group A

| %ଟ 🗖 🐔      | 🕽 🧟 🗗 Ac 🚺         | ) 🚱 📆 🛞 🚱 🔂 🍯          | Q              |              | ◯ 59.     | 125.1.1 | 94   |     |
|-------------|--------------------|------------------------|----------------|--------------|-----------|---------|------|-----|
| 👹 DMT Ca    | ll Transfer System | 4.4.8.1)               |                |              |           |         |      | a > |
| File View   | Test Help          |                        |                |              |           |         |      | _   |
| /Attr.      | GSM Information    | SIM Card ID            | Status         | Left Seconds | Start Tm. | Elapse  | CLID |     |
| oip-Trunk   |                    |                        | Voip not ready |              |           |         |      |     |
| oip-Trunk   |                    |                        | Voip not ready |              |           |         |      |     |
| oip-Trunk   |                    |                        | Noin not roadu |              |           |         |      |     |
| oip-Trunk   |                    | MT Group Setting       |                |              |           |         |      |     |
| oip-Trunk   |                    | and and provide second | N              |              |           |         |      |     |
| oip-Trunk   |                    | Group ID A             | ▼              | p l          |           |         |      |     |
| oip-Trunk   |                    | a cop to pr            |                |              |           |         |      |     |
| /oip-Trunk  |                    | Prefix                 | CLIR prefix    |              |           |         |      |     |
| oip-Trunk   |                    |                        | 034            | 4            |           |         |      |     |
| oip-Trunk   |                    |                        | 345            | 2            |           |         |      |     |
| /oip-Trunk  |                    | Total I                |                |              |           |         |      |     |
| /oip-Trunk  |                    |                        |                | 1            |           |         |      |     |
| /oip-Trunk  |                    |                        |                | OK           |           |         |      |     |
| Voip-Trunk  |                    |                        |                |              |           |         |      |     |
| Voip-Trunk  |                    |                        |                | Cancel       |           |         |      |     |
| /oip-Trunk  |                    |                        |                |              |           |         |      |     |
| /oip-Trunk  |                    | Remark Trunk-A         |                |              |           |         |      |     |
| /oip-Trunk  |                    |                        |                |              |           |         |      |     |
| /oip-Trunk  |                    | Charge Unit            |                |              |           |         |      |     |
| /oip-Trunk  |                    | minimum charge 1       | second(s)      |              |           |         |      |     |
| /oip-Trunk  |                    |                        |                |              |           |         |      |     |
| /oip-Trunk  |                    | next interval 1        | second(s)      |              |           |         |      |     |
| /oip-Trunk  |                    |                        |                |              |           |         |      |     |
| Voip-Trunk  |                    |                        |                |              |           |         |      |     |
| /oip-Trunk  |                    |                        | Voip not ready |              |           |         |      |     |
| /oip-Trunk  |                    |                        | Voip not ready |              |           |         |      |     |
| /oip-Trunk  |                    |                        | Voip not ready |              |           |         |      |     |
| /oip-Trunk  |                    |                        | Voip not ready |              |           |         |      |     |
| /oip-Trunk  |                    |                        | Voip not ready |              |           |         |      |     |
| /oip-Trunk  |                    |                        | Voip not ready | 1000000      |           |         |      |     |
| frunk-A 1 h | 13 Chunghwa        | 98889612040015604666   | Idle           | 42000        |           |         |      |     |
| runk-A 2 h  |                    |                        | Wait switch ok | 42000        |           |         |      |     |
| irunk-A 3 h |                    |                        | Wait switch ok | 42000        |           |         |      |     |
| <           |                    |                        |                |              |           |         |      | 0   |
| teady       |                    |                        |                |              |           |         | NU   |     |

# 4) To setup area code of Group B

| * 🗖 🚳 .                                                                                                    | 2 🕂 Ac 🔳 🖗         | 🔉 📆 🔊 🔁 😼 🧟 🖉                                                                                          |                                                                                        |                     | 59.12 | 5.1.194          |     |
|----------------------------------------------------------------------------------------------------|--------------------|----------------------------------------------------------------------------------------------------|----------------------------------------------------------------------------------------|---------------------|-------|------------------|-----|
|                                                                                                    | ransfer System(4.4 |                                                                                                    |                                                                                        |                     |       |                  | >   |
| ile View Tes                                                                                                    | t Help             |                                                                                                    |                                                                                        |                     |       |                  |     |
| LNo/Attr.                                                                                                    | GSM Information    | SIM Card ID                                                                                            | Status                                                                                 | Status Left Seconds |       | Start Tm. Elapse |     |
| 0 Voip-Trunk<br>1 Voip-Trunk<br>2 Voip-Trunk<br>3 Voip-Trunk<br>4 Voip-Trunk                                                                                                    |                    |                                                                                                    | Voip not ready<br>Voip not ready<br>Voip not ready<br>Voip not ready<br>Voip not ready |                     |       |                  |     |
| 5 Voip-Trunk<br>6 Voip-Trunk                                                                                                    |                    | MT Group Setting                                                                                       |                                                                                        |                     |       |                  |     |
| 7 Volp-Trunk<br>8 Volp-Trunk<br>9 Volp-Trunk<br>0 Volp-Trunk<br>1 Volp-Trunk<br>2 Volp-Trunk<br>3 Volp-Trunk<br>5 Volp-Trunk<br>6 Volp-Trunk<br>8 Volp-Trunk<br>1 Volp-Trunk<br>10 Volp-Trunk<br>12 Volp-Trunk<br>12 Volp-Trunk<br>12 Volp-Trunk<br>13 Volp-Trunk<br>14 Volp-Trunk |                    | Group ID B<br>Prefix<br>Prefix<br>Remark TRUNK-B<br>Charge Unit<br>minimum charge 1<br>next interval 1 | <pre>Activate QLIR CUIR prefix&gt;</pre>                                               | OK ancel            |       |                  |     |
| 25 Voip-Trunk                                                                                                    |                    |                                                                                                    |                                                                                        |                     |       |                  |     |
| 26 Voip-Trunk<br>27 Voip-Trunk<br>28 Voip-Trunk<br>29 Voip-Trunk<br>32 Trunk-A 1 h                                                                                                    | 13 Chunghwa        | 98889612040015604666                                                                                   | Voip not ready<br>Voip not ready<br>Voip not ready<br>Voip not ready<br>Idle           | 42000               |       |                  |     |
| 3 Trunk-A 2 h<br>14 Trunk-A 3 h                                                                                                    |                    |                                                                                                    | Wait switch ok<br>Wait switch ok                                                       | 42000<br>42000      |       |                  |     |
|                                                                                                    |                    |                                                                                                    |                                                                                        |                     |       |                  | 1   |
| eady                                                                                                    |                    |                                                                                                    |                                                                                        |                     |       |                  | NUM |

5) To setup area code of Group C

| File View<br>LNo/Attr.<br>0 E1-Trunk<br>1 E1-Trunk<br>2 E1-Trunk | GSM Information                                                                                                  | SIM Card ID          |                                                                                                    |              |         |        |      |              |    |        |     |
|------------------------------------------------------------------|----------------------------------------------------------------------------------------------------|----------------------|----------------------------------------------------------------------------------------------------|--------------|---------|--------|------|--------------|----|--------|-----|
| 1 E1-Trunk<br>2 E1-Trunk                                         |                                                                                                    |                      | Status                                                                                                    | Left Seconds | Start   | Elapse | CLID | Transfer No. | Co | Talk T | Dur |
| 2 E1-Trunk                                                       |                                                                                                    | Channel enabled      | Idle                                                                                                    |              |         | -      |      |              |    |        | -   |
|                                                                  |                                                                                                    | Channel enabled      | Idle                                                                                                    |              |         |        |      |              |    |        |     |
|                                                                  |                                                                                                    | Channel enabled      | Idle                                                                                                    |              |         |        |      |              |    |        |     |
| 3 E1-Trunk                                                       | ÷.                                                                                                    | Channel enabled      | Idle                                                                                                    |              |         |        |      |              |    |        |     |
| 4 E1-Trunk                                                       |                                                                                                    | Channel enabled      | Idle                                                                                                    |              |         |        |      |              |    |        |     |
| 5 E1-Trunk                                                       |                                                                                                    | Channel enabled      | Idle                                                                                                    |              |         |        |      |              |    |        |     |
| 6 E1-Trunk                                                       |                                                                                                    | Channel enabled      | Idle                                                                                                    |              |         |        |      |              |    |        |     |
| 7 E1-Trunk                                                       |                                                                                                    | Channel enabled      | Idle                                                                                                    |              |         |        |      |              |    |        |     |
| 8 E1-Trunk                                                       |                                                                                                    | Channel enabled      | Idla                                                                                                    |              |         |        |      |              |    |        |     |
| 9 E1-Trunk                                                       |                                                                                                    | Channel enabled M    | Group Sett                                                                                                    | ing          |         |        |      |              |    |        |     |
| 10 E1-Trun                                                       |                                                                                                    | Channel enabled      |                                                                                                    |              |         |        |      |              |    |        |     |
| 11 E1-Trun                                                       |                                                                                                    | Channel enabled Gro  | up ID C ·                                                                                                    | Activate CL  | IR      |        |      |              |    |        |     |
| 12 E1-Trun                                                       |                                                                                                    | Channel enabled Pre  |                                                                                                    | CLIR prefix  | _       |        |      |              |    |        |     |
| 13 E1-Trun                                                       |                                                                                                    | Channel enabled      | . 030                                                                                                    |              |         |        |      |              |    |        |     |
| 14 E1-Trun                                                       |                                                                                                    | Channel enabled      | -> 300                                                                                                    | -            | ->      |        |      |              |    |        |     |
| 15 E1-Trun                                                       |                                                                                                    | Channel enabled      |                                                                                                    |              |         |        |      |              |    |        |     |
| 16 E1-Trun                                                       |                                                                                                    | Channel enabled      |                                                                                                    | Г            | OK      |        |      |              |    |        |     |
| 17 E1-Trun                                                       |                                                                                                    | Channel enabled      |                                                                                                    | L            | ~       |        |      |              |    |        |     |
| 18 E1-Trun                                                       |                                                                                                    | Channel enabled      |                                                                                                    |              | Cancel  |        |      |              |    |        |     |
| 19 E1-Trun                                                       |                                                                                                    | Channel enabled      | 1                                                                                                    | -            | carcoll |        |      |              |    |        |     |
| 20 E1-Trun                                                       |                                                                                                    | Channel enabled Ren  | wark GSM-C                                                                                                    |              |         |        |      |              |    |        |     |
| 21 E1-Trun                                                       |                                                                                                    | Channel enabled      | harge Unit                                                                                                    |              |         |        |      |              |    |        |     |
| 22 E1-Trun                                                       |                                                                                                    | Channel enabled      |                                                                                                    | -            |         |        |      |              |    |        |     |
| 23 E1-Trun                                                       |                                                                                                    | Channel enabled      | ninimum charge 1                                                                                                    | second(s)    |         |        |      |              |    |        |     |
| 24 E1-Trun                                                       |                                                                                                    | Channel enabled      | next interval                                                                                                    | second(s)    |         |        |      |              |    |        |     |
| 25 E1-Trun                                                       |                                                                                                    | Channel enabled      | and a second second sec |              |         |        |      |              |    |        |     |
| 26 E1-Trun                                                       |                                                                                                    | Channel enabled      | Idle                                                                                                    |              | _       |        |      |              |    |        |     |
| 27 E1-Trun                                                       |                                                                                                    | Channel enabled      | Idle                                                                                                    |              |         |        |      |              |    |        |     |
| 28 E1-Trun                                                       |                                                                                                    | Channel enabled      | Idle                                                                                                    |              |         |        |      |              |    |        |     |
| 29 E1-Trun                                                       |                                                                                                    | Channel enabled      | Idle                                                                                                    |              |         |        |      |              |    |        |     |
|                                                                  | 14 Chundhwa Telec                                                                                                |                      | Idle                                                                                                    | 41887(0)     |         |        |      |              |    |        |     |
| 33 Trunk-A                                                       |                                                                                                    |                      | Wait switch ok                                                                                                    |              |         |        |      |              |    |        |     |
| 34 Trunk-A                                                       | 21 Chundhwa Telec                                                                                                | 89886920027025908589 | Idle                                                                                                    | 41988(0)     |         |        |      |              |    |        |     |
|                                                                  | and the second second second second second second second second second second second second second second second |                      |                                                                                                    | (-)          |         |        |      |              |    |        |     |
|                                                                  |                                                                                                    |                      |                                                                                                    |              |         |        |      |              |    |        |     |
|                                                                  |                                                                                                    |                      |                                                                                                    |              |         |        |      |              |    |        |     |

#### Q4: How to change SIM Card?

A4: Please click the right button on the mouse, and choose "change New SIM Card (Multi Lines)".

| LNo/Attr.  | GSM Information                                                                                                    | SIM Card ID          | Status    |       | Left Seconds        | Start        | Elapse | an   | Transfer No. | Co | Tak T | Du |
|------------|----------------------------------------------------------------------------------------------------|----------------------|-----------|-------|---------------------|--------------|--------|------|--------------|----|-------|----|
| 0 E1-Trunk |                                                                                                    | Channel enabled      | Idle      |       |                     |              |        |      |              |    |       | -  |
| 1 E1-Trunk | e -                                                                                                    | Channel enabled      | Idle      |       |                     |              |        |      |              |    |       |    |
| 2 E1-Trunk |                                                                                                    | Channel enabled      | Idle      |       |                     |              |        |      |              |    |       |    |
| 3 E1-Trunk |                                                                                                    | Channel enabled      | Idle      |       |                     |              |        |      |              |    |       |    |
| 4 E1-Trunk |                                                                                                    | Channel enabled      | Idle      |       |                     |              |        |      |              |    |       |    |
| 5 E1-Trunk |                                                                                                    | Channel enabled      | Idle      |       |                     |              |        |      |              |    |       |    |
| 6 E1-Trunk |                                                                                                    | Channel enabled      | Idle      |       |                     |              |        |      |              |    |       |    |
| 7 E1-Trunk |                                                                                                    | Channel enabled      | Idle      |       |                     |              |        |      |              |    |       |    |
| 8 E1-Trunk |                                                                                                    | Channel enabled      | Idle      |       |                     |              |        |      |              |    |       |    |
| 9 E1-Trunk |                                                                                                    | Channel enabled      | Idle      |       |                     |              |        |      |              |    |       |    |
| 10 E1-Trun |                                                                                                    | Channel enabled      | Idle      |       |                     |              |        |      |              |    |       |    |
| 11 E1-Trun |                                                                                                    | Channel enabled      | Idle      |       |                     |              |        |      |              |    |       |    |
| 12 E1-Trun |                                                                                                    | Channel enabled      | Idle      |       |                     |              |        |      |              |    |       |    |
| 13 E1-Trun |                                                                                                    | Channel enabled      | Idle      |       |                     |              |        |      |              |    |       |    |
| 14 E1-Trun |                                                                                                    | Channel enabled      | Idle      |       |                     |              |        |      |              |    |       |    |
| 15 E1-Trun |                                                                                                    | Channel enabled      | Idle      |       |                     |              |        |      |              |    |       |    |
| 16 E1-Trun |                                                                                                    | Channel enabled      | Idle      |       |                     |              |        |      |              |    |       |    |
| 17 E1-Trun |                                                                                                    | Channel enabled      | Idle r    |       |                     |              |        | -    |              |    |       |    |
| 18 E1-Trun |                                                                                                    | Channel enabled      | Idle      |       | set Mismatched L    |              | 18     |      |              |    |       |    |
| 19 E1-Trun |                                                                                                    | Channel enabled      | Idle      | Res   | set Switch-Fail Lin | nes          |        |      |              |    |       |    |
| 20 E1-Trun |                                                                                                    | Channel enabled      | Idle      | Chi   | ange New SIM Ca     | rd (Single   | Line)  |      |              |    |       |    |
| 21 E1-Trun |                                                                                                    | Channel enabled      | Idle      | Chi   | ange New SIM Ca     | and (Multi L | ines)  |      |              |    |       |    |
| 22 E1-Trun |                                                                                                    | Channel enabled      | Idle      |       | reduling to Switch  |              |        | (mm) |              |    |       |    |
| 23 E1-Trun |                                                                                                    | Channel enabled      | Idle      |       | nthly/Daily Reset   |              |        |      |              |    |       |    |
| 24 E1-Trun |                                                                                                    | Channel enabled      | Idle      |       |                     | Talk Time    |        |      |              |    |       |    |
| 25 E1-Trun |                                                                                                    | Channel enabled      | Idle      | Pau   | ise Use             |              |        |      |              |    |       |    |
| 26 E1-Trun |                                                                                                    | Channel enabled      | Idle      | Ret   | sume Use            |              |        |      |              |    |       |    |
| 27 E1-Trun |                                                                                                    | Channel enabled      | Idle      | Edi   | t GSM Number        |              |        |      |              |    |       |    |
| 28 E1-Trun |                                                                                                    | Channel enabled      | Idle      | Ecr   | ce to Cut Off Line  |              |        |      |              |    |       |    |
| 29 E1-Trun |                                                                                                    | Channel enabled      | Idle      |       | M Income Handle     |              |        |      |              |    |       |    |
| 32 Trunk-A | 14 Chunghwa Telec                                                                                                    | 89886920027025906571 | Idle      | 69    | M Income Hariole    | Stategy      | _      | -    |              |    |       |    |
| 33 Trunk-A |                                                                                                    | 1                    | Wait swit | ch ok | 41992(0)            | 1            | 1      |      |              | 1  |       |    |
| 34 Trunk-A | 21 Chunghwa Telec                                                                                                    | 89886920027025908589 | Idle      |       | 41988(0)            |              |        |      |              |    |       |    |
|            | The start and the start of the start of the |                      |           |       |                     |              |        |      |              |    |       |    |

Note: If you use SCBOX or SCE900, you can schedule SIM Card's working days and times as follows:

1) Scheduling to Switch SIM Card (Multi Lines)

| File View Te   | ist Help                 |                           |        |                                                                                  |                  |        |       |   |  |
|----------------|--------------------------|---------------------------|--------|----------------------------------------------------------------------------------|------------------|--------|-------|---|--|
| LNo/Attr.      | GSM Information          | SIM Card ID               | Status | Left Seconds                                                                     | Start Tm.        | Elapse | CLID  | 8 |  |
| 1 Voip-Trunk   |                          |                           | Idle   |                                                                                  |                  |        |       | - |  |
| 2 Voip-Trunk   |                          |                           | Idle   |                                                                                  |                  |        |       |   |  |
| 3 Voip-Trunk   |                          |                           | Idle   |                                                                                  |                  |        |       |   |  |
| 4 Voip-Trunk   |                          |                           | Idle   |                                                                                  |                  |        |       |   |  |
| 5 Voip-Trunk   |                          |                           | Idle   |                                                                                  |                  |        |       |   |  |
| 6 Voip-Trunk   |                          |                           | Idle   |                                                                                  |                  |        |       |   |  |
| 7 Voip-Trunk   |                          |                           | Idle   |                                                                                  |                  |        |       |   |  |
| 8 Voip-Trunk   |                          |                           | Idle   |                                                                                  |                  |        |       |   |  |
| 9 Voip-Trunk   |                          |                           | Idle   |                                                                                  |                  |        |       |   |  |
| 0 Voip-Trunk   |                          |                           | Idle   |                                                                                  |                  |        |       |   |  |
| 1 Voip-Trunk   |                          |                           | Idle   |                                                                                  |                  |        |       |   |  |
| 2 Voip-Trunk   |                          |                           | Idle   |                                                                                  |                  |        |       |   |  |
| 13 Voip-Trunk  |                          |                           | Idle   |                                                                                  |                  |        |       |   |  |
| 4 Voip-Trunk   |                          |                           | Idle   |                                                                                  |                  |        |       |   |  |
| 5 Voip-Trunk   |                          |                           | Idle   |                                                                                  |                  |        |       |   |  |
| 6 Voip-Trunk   |                          |                           | Idle   |                                                                                  |                  |        |       |   |  |
| 7 Voip-Trunk   |                          |                           | Idle   | Reset Mism                                                                       | atched Left Sec  | onds   | 1     |   |  |
| 8 Voip-Trunk   |                          |                           | Idle   | Reset Swite                                                                      | h-Fail Lines     |        |       |   |  |
| 9 Voip-Trunk   |                          |                           | Idle   | Change New SIM Card (Single Line)                                                |                  |        |       |   |  |
| 20 Voip-Trunk  |                          |                           | Idle   |                                                                                  |                  |        |       |   |  |
| 21 Voip-Trunk  |                          |                           | Idle   | Change New SIM Card (Multi Lines)<br>Scheduling to Switch SIM Card (Multi Lines) |                  |        |       |   |  |
| 22 Voip-Trunk  |                          |                           | Idle   |                                                                                  |                  |        | ines) |   |  |
| 23 Voip-Trunk  |                          |                           | Idle   | Monthly/Daily Reset Talk Time                                                    |                  |        |       |   |  |
| 24 Voip-Trunk  |                          |                           | Idle   | Pause Use                                                                        |                  |        |       |   |  |
| 25 Voip-Trunk  |                          |                           | Idle   | Resume Us                                                                        | 2                |        |       |   |  |
| 26 Voip-Trunk  |                          |                           | Idle   |                                                                                  |                  |        |       |   |  |
| 27 Voip-Trunk  |                          |                           | Idle   | Edit GSM No                                                                      |                  |        |       |   |  |
| 28 Voip-Trunk  |                          |                           | Idle   | Force to Cu                                                                      | it Off Line      |        |       |   |  |
| 29 Voip-Trunk  |                          |                           | Idle   | GSM Income                                                                       | e Handle Strateg | зу     |       |   |  |
| 32 Trunk-A 1   | 24 Chunghwa              | 89886920027025908589(1/1) | Idle   | 92000                                                                            |                  | 11     |       |   |  |
| 33 Trunk-A 2   | 26 Chunghwa              | 89886920027025908571(1/1) | Idle   | 42000                                                                            |                  |        |       |   |  |
| 34 Trunk-A 3   | 24 Chunghwa              | 89886920027025908522(1/1) | Idle   | 42000                                                                            |                  |        |       |   |  |
| 35 Trunk-A 4   | 29 FarEasTone            | 89886012853480550999(1/1) | Idle   | 42000                                                                            |                  |        |       | • |  |
| ¢              |                          |                           |        | )                                                                                |                  |        |       | > |  |
| efine the time | range to switch sim card |                           |        |                                                                                  |                  |        | NUM   |   |  |

#### 2) Define the time range for each SIM Card

| 55M Informati                          | Day Of Week                | Start Time End Time                                  | Day Of Week | Start Time | End Time  | Tm. | Elapse | CLID | _^ |
|----------------------------------------|----------------------------|------------------------------------------------------|-------------|------------|-----------|-----|--------|------|----|
|                                        | #1                         | ~ [                                                  | #2          |            |           |     |        |      |    |
|                                        | #3                         | ~ [                                                  | #4          | · -        | -         |     |        |      |    |
|                                        | #5                         | ~ [                                                  | #6          | · · ·      |           |     |        |      |    |
|                                        | #7                         | ~ [                                                  | #8          |            | -         |     |        |      |    |
|                                        | #9                         | ~                                                    | #10         | · ·        | -         |     |        |      |    |
|                                        | #11                        | ~ /                                                  | #12         | · ·        | ·         |     |        |      |    |
|                                        | #13                        | ~                                                    | #14         | · ·        |           |     |        |      |    |
|                                        | #15                        | ~                                                    | #16         | · ·        | -         |     |        |      |    |
|                                        | #17                        | ~ [                                                  | #18         | · ·        | ·         |     |        |      |    |
|                                        | #19                        | ~                                                    | #20         | · ·        | ~ <b></b> |     |        |      |    |
|                                        | #21                        | ~                                                    | #22         | · ·        |           |     |        |      |    |
|                                        | #23                        | ~                                                    | #24         | · · ·      | -         | E   |        |      |    |
|                                        | #25                        | ~                                                    | #26         | · ·        | -         |     |        |      |    |
|                                        | #27                        | ~ _                                                  | #28         | · _ ·      | •         |     |        |      |    |
|                                        | #29                        | ~                                                    | #30         | · ·        | -         |     |        |      |    |
|                                        | #31                        | ~                                                    | #32         | -          | ,         |     |        |      |    |
| 4 Chunghwa<br>7 Chunghwa<br>4 Chunghwa | Example Day Of<br>StartTir | Week '1010101' for Sund<br>ne ~ EndTime '1150' ~ '14 | 59'         |            |           |     |        |      |    |
| 9 FarEasTon                            |                            | ОК                                                   | C           | ancel      |           |     |        |      | 1  |

Q5: Why can't make the call?

A5: When you setup #31# or \*31# as private call, please check with your operator to see if it's available or not.

Q6: How to check up system status?

A6: It can divided into two parts: CONTROL; MTIC

1) CONTROL

31(Control-PLCC-VOIP)-status

63(Control)-status

| CU  | 0  | 1  | 2  | 3  | 4  | 5  | 6  | 7  | 8  | 9  | A  | B  | C         | D  | Ε    | F  | ASCII            |
|-----|----|----|----|----|----|----|----|----|----|----|----|----|-----------|----|------|----|------------------|
| 00  | F8 | 43 | 54 | 52 | 00 | 00 | 00 | 00 | 00 | 00 | 00 | 00 | 00        | 00 | 00   | 00 | CTR              |
| 10  | 00 | 00 | 00 | 00 | 00 | 00 | 00 | 00 | 00 | 00 | 00 | 00 | 53        | 4F | 52   | 00 | SOR              |
| 20  | 06 | 00 | 00 | 00 | AB | 00 | 00 | 00 | 00 | 00 | 00 | 00 | 00        | 00 | 00   | 00 | ~ ~              |
| 30  | 00 | 00 | 00 | 00 | 00 | 00 | 00 | 00 | 00 | 00 | 00 | 00 | 00        | 00 | 00   | 00 |                  |
| 40  | 00 | 00 | 00 | 00 | 00 | 00 | 00 | 00 | 00 | 00 | 00 | 00 | 00        | 00 | 00   | 00 |                  |
| 50  | 00 | 00 | 00 | 00 | 00 | 00 | 00 | 00 | 00 | 00 | 00 | 00 | 00        | 00 | 00   | 00 |                  |
| 60  | 00 | 00 | 00 | 00 | 00 | 00 | 00 | 00 | 00 | 00 | 00 | 00 | 00        | 00 | 00   | 00 |                  |
| 70  | 00 | 00 | 00 | 00 | 00 | 00 | 00 | 00 | 00 | 00 | 00 | 00 | 00        | 00 | 00   | 00 |                  |
| 80  | 00 | 00 | 00 | 00 | 00 | 00 | 00 | 00 | 00 | 00 | 00 | 00 | 00        | 00 | 00   | 00 |                  |
| 90  | 00 | 00 | 00 | 00 | 00 | 00 | 00 | 60 | 00 | 00 | 00 | 00 | 00        | 00 | 00   | 00 |                  |
| A O | 00 | 00 | 00 | 00 | 00 | 00 | 00 | 00 | 00 | 00 | 00 | 00 | 00        | 00 | 00   | 00 |                  |
| BØ  | 00 | 00 | 00 | 00 | 00 | 00 | 00 | 00 | 00 | 00 | 00 | 00 | 00        | 00 | 00   | 00 |                  |
| CØ  | 00 | 00 | 00 | 00 | 00 | 00 | 00 | 00 | 00 | 00 | 00 | 00 | 00        | 00 | 00   | 00 |                  |
| DØ  | 00 | 88 | 88 | 00 | 00 | 00 | 88 | 00 | 00 | 00 | 88 | 88 | 00        | 00 | 00   | 88 |                  |
| EØ  | 00 | 00 | 00 | 00 | 00 | 00 | 00 | 00 | 00 | 00 | 00 | 00 | 05.5.<br> |    | 05.G |    |                  |
| CD  | 0  | 1  | 2  | 3  | 4  | 5  | 6  | 7  | 8  | 9  | A  | В  | C         | D  | Ε    | F  | ASCII            |
| 00  | 87 | 00 | 00 | 00 | 00 | 00 | 00 | 00 | 00 | 00 | 00 | 00 | 07        | 00 | 00   | 00 | ~~.              |
| 10  | 00 | 00 | 00 | 00 | 00 | 00 | 00 | 00 | 00 | 00 | 00 | 00 | 00        | 00 | 00   | 00 |                  |
| 20  | 09 | 14 | 5E | 6F | 31 | 5E | 61 | 30 | 7E | 40 | 36 | 34 | 5E        | 67 | 31   | 30 | ~~^o1^a0~@64^q10 |
| 30  | 46 | 5E | 67 | 32 | 30 | 46 | 00 | 00 | 00 | 00 | 00 | 00 | 00        | 00 | 00   | 00 | F^q20F           |
| 40  | 00 | 00 | 00 | 00 | 00 | 00 | 00 | 00 | 00 | 00 | 00 | 00 | 00        | 00 | 00   | 00 |                  |
| 50  | 00 | 00 | 00 | 00 | 00 | 00 | 00 | 00 | 00 | 00 | 00 | 00 | 00        | 00 | 00   | 00 |                  |
| 60  | 00 | 00 | 00 | 00 | 00 | 00 | 00 | 00 | 00 | 00 | 00 | 00 | 00        | 00 | 00   | 00 |                  |
| 70  | 00 | 00 | 00 | 00 | 00 | 00 | 00 | 00 | 00 | 00 | 00 | 00 | 00        | 00 | 00   | 00 |                  |

NOTE: If CTR doesn't show up in the monitor like above diagram, it means the control card or GTS card is broken or damaged.

b) MTIC

1)32-62(MTIC)-32~62

#### NOTE:

AA" shows normal status; if not AA, it means something wrong with the setup

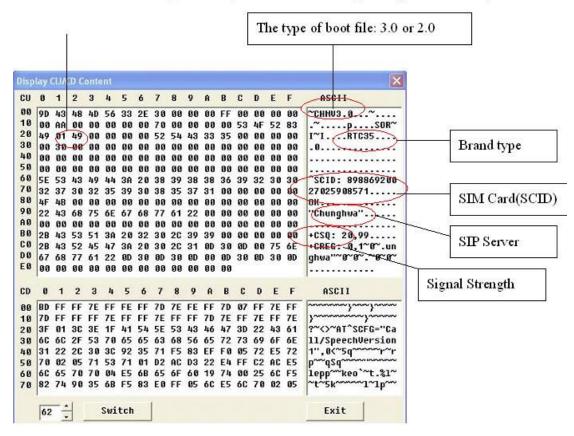

2) If your status shows "ERROR" as follows diagram, it means SIM Card is not functional. Please check if SIM Card has contact fault or not.

| 10       00       00       00       00       00       00       00       00       00       00       00       00       00       00       00       00       00       00       00       00       00       00       00       00       00       00       00       00       00       00       00       00       00       00       00       00       00       00       00       00       00       00       00       00       00       00       00       00       00       00       00       00       00       00       00       00       00       00       00       00       00       00       00       00       00       00       00       00       00       00       00       00       00       00       00       00       00       00       00       00       00       00       00       00       00       00       00       00       00       00       00       00       00       00       00       00       00       00       00       00       00       00       00       00       00       00       00       00       00       00       00 <td< th=""><th>CU</th><th>0</th><th>1</th><th>2</th><th>3</th><th>4</th><th>5</th><th>6</th><th>7</th><th>8</th><th>9</th><th>A</th><th>B</th><th>C</th><th>D</th><th>E</th><th>F</th><th>ASCII</th></td<>                      | CU | 0   | 1  | 2  | 3  | 4  | 5  | 6  | 7  | 8      | 9  | A  | B  | C  | D  | E  | F  | ASCII                                        |
|----------------------------------------------------------------------------------------------------|----|-----|----|----|----|----|----|----|----|--------|----|----|----|----|----|----|----|----------------------------------------------|
| 10       06       08       08       08       08       08       08       08       08       08       08       08       08       08       08       08       08       08       08       08       08       08       08       08       08       08       08       08       08       08       08       08       08       08       08       08       08       08       08       08       08       08       08       08       08       08       08       08       08       08       08       08       08       08       08       08       08       08       08       08       08       08       08       08       08       08       08       08       08       08       08       08       08       08       08       08       08       08       08       08       08       08       08       08       08       08       08       08       08       08       08       08       08       08       08       08       08       08       08       08       08       08       08       08       08       08       08       08       08       08       08 <td< td=""><td>00</td><td>66.</td><td>43</td><td>48</td><td>4D</td><td>56</td><td>33</td><td>2E</td><td>30</td><td>00</td><td>00</td><td>00</td><td>FF</td><td>00</td><td>00</td><td>00</td><td>00</td><td>FCHMU3.0~</td></td<> | 00 | 66. | 43 | 48 | 4D | 56 | 33 | 2E | 30 | 00     | 00 | 00 | FF | 00 | 00 | 00 | 00 | FCHMU3.0~                                    |
| 22       08       01       18       00       00       03       37       54       43       33       35       00       00       00       00       01       14      ?TC35      ?TC35                                                                                                    | 10 |     |    |    |    | 00 | 00 | 00 | 64 | 00     | 00 | 00 | 00 | 53 | 4F | 52 | 83 | .~d SOR                                      |
| 33       90       34       90       90       90       90       90       90       90       90       90       90       90       90       90       90       90       90       90       90       90       90       90       90       90       90       90       90       90       90       90       90       90       90       90       90       90       90       90       90       90       90       90       90       90       90       90       90       90       90       90       90       90       90       90       90       90       90       90       90       90       90       90       90       90       90       90       90       90       90       90       90       90       90       90       90       90       90       90       90       90       90       90       90       90       90       90       90       90       90       90       90       90       90       90       90       90       90       90       90       90       90       90       90       90       90       90       90       90       90       90 <td< td=""><td>20</td><td>08</td><td>01</td><td>18</td><td>00</td><td>00</td><td>00</td><td>00</td><td>3F</td><td>54</td><td>43</td><td>33</td><td>35</td><td>00</td><td>00</td><td>00</td><td>00</td><td></td></td<>           | 20 | 08  | 01 | 18 | 00 | 00 | 00 | 00 | 3F | 54     | 43 | 33 | 35 | 00 | 00 | 00 | 00 |                                              |
| 6       0       0       0       0       0       0       0       0       0       0       0       0       0       0       0       0       0       0       0       0       0       0       0       0       0       0       0       0       0       0       0       0       0       0       0       0       0       0       0       0       0       0       0       0       0       0       0       0       0       0       0       0       0       0       0       0       0       0       0       0       0       0       0       0       0       0       0       0       0       0       0       0       0       0       0       0       0       0       0       0       0       0       0       0       0       0       0       0       0       0       0       0       0       0       0       0       0       0       0       0       0       0       0       0       0       0       0       0       0       0       0       0       0       0       0       0       0       0                                                                                                    | 30 | 00  | 34 | 00 | 00 | 00 | 00 | 00 | 00 | 00     | 00 | 00 | 00 | 00 | 00 | 00 | 00 | .4                                           |
| 10       00       00       00       00       00       00       00       00       00       00       00       00       00       00       00       00       00       00       00       00       00       00       00       00       00       00       00       00       00       00       00       00       00       00       00       00       00       00       00       00       00       00       00       00       00       00       00       00       00       00       00       00       00       00       00       00       00       00       00       00       00       00       00       00       00       00       00       00       00       00       00       00       00       00       00       00       00       00       00       00       00       00       00       00       00       00       00       00       00       00       00       00       00       00       00       00       00       00       00       00       00       00       00       00       00       00       00       00       00       00       00 <td< td=""><td>10</td><td>00</td><td>00</td><td>00</td><td>00</td><td>00</td><td>00</td><td>00</td><td>00</td><td>00</td><td>00</td><td>00</td><td>00</td><td>00</td><td>00</td><td>00</td><td>00</td><td></td></td<>           | 10 | 00  | 00 | 00 | 00 | 00 | 00 | 00 | 00 | 00     | 00 | 00 | 00 | 00 | 00 | 00 | 00 |                                              |
| 0       0       0       0       0       0       0       0       0       0       0       0       0       0       0       0       0       0       0       0       0       0       0       0       0       0       0       0       0       0       0       0       0       0       0       0       0       0       0       0       0       0       0       0       0       0       0       0       0       0       0       0       0       0       0       0       0       0       0       0       0       0       0       0       0       0       0       0       0       0       0       0       0       0       0       0       0       0       0       0       0       0       0       0       0       0       0       0       0       0       0       0       0       0       0       0       0       0       0       0       0       0       0       0       0       0       0       0       0       0       0       0       0       0       0       0       0       0       0                                                                                                          | 50 | 00  | 00 | 00 | 00 | 00 | 00 | 00 | 00 | 00     | 00 | 00 | 00 | 00 | 00 | 00 | 00 |                                              |
| 38       45       52       52       45       52       60       60       60       60       60       60       60       60       60       60       60       60       60       60       60       60       60       60       60       60       60       60       60       60       60       60       60       60       60       60       60       60       60       60       60       60       60       60       60       60       60       60       60       60       60       60       60       60       60       60       60       60       60       60       60       60       60       60       60       60       60       60       60       60       60       60       60       60       60       60       60       60       60       60       60       60       60       60       60       60       60       60       60       60       60       60       60       60       60       60       60       60       60       60       60       60       60       60       60       60       60       60       60       60       60       60 <td< td=""><td>50</td><td>00</td><td>00</td><td>00</td><td>00</td><td>00</td><td>00</td><td>00</td><td>00</td><td>00</td><td>00</td><td>00</td><td>00</td><td>00</td><td>00</td><td>00</td><td>00</td><td></td></td<>           | 50 | 00  | 00 | 00 | 00 | 00 | 00 | 00 | 00 | 00     | 00 | 00 | 00 | 00 | 00 | 00 | 00 |                                              |
| 38       45       52       52       44       52       90       00       00       00       00       00       00       00       00       00       00       00       00       00       00       00       00       00       00       00       00       00       00       00       00       00       00       00       00       00       00       00       00       00       00       00       00       00       00       00       00       00       00       00       00       00       00       00       00       00       00       00       00       00       00       00       00       00       00       00       00       00       00       00       00       00       00       00       00       00       00       00       00       00       00       00       00       00       00       00       00       00       00       00       00       00       00       00       00       00       00       00       00       00       00       00       00       00       00       00       00       00       00       00       00       00 <td< td=""><td>70</td><td>00</td><td>00</td><td>00</td><td>00</td><td>00</td><td>00</td><td>00</td><td>00</td><td>00</td><td>00</td><td>00</td><td>00</td><td>00</td><td>00</td><td>00</td><td>00</td><td></td></td<>           | 70 | 00  | 00 | 00 | 00 | 00 | 00 | 00 | 00 | 00     | 00 | 00 | 00 | 00 | 00 | 00 | 00 |                                              |
| 20       00       00       00       00       00       00       00       00       00       00       00       00       00       00       00       00       00       00       00       00       00       00       00       00       00       00       00       00       00       00       00       00       00       00       00       00       00       00       00       00       00       00       00       00       00       00       00       00       00       00       00       00       00       00       00       00       00       00       00       00       00       00       00       00       00       00       00       00       00       00       00       00       00       00       00       00       00       00       00       00       00       00       00       00       00       00       00       00       00       00       00       00       00       00       00       00       00       00       00       00       00       00       00       00       00       00       00       00       00       00       00 <td< td=""><td>30</td><td>45</td><td>52</td><td>52</td><td>4F</td><td>52</td><td>00</td><td>00</td><td>00</td><td>00</td><td>00</td><td>00</td><td>00</td><td>00</td><td>00</td><td>00</td><td>00</td><td>ERROR</td></td<>      | 30 | 45  | 52 | 52 | 4F | 52 | 00 | 00 | 00 | 00     | 00 | 00 | 00 | 00 | 00 | 00 | 00 | ERROR                                        |
| 10       00       00       00       00       00       00       00       00       00       00       00       00       00       00       00       00       00       00       00       00       00       00       00       00       00       00       00       00       00       00       00       00       00       00       00       00       00       00       00       00       00       00       00       00       00       00       00       00       00       00       00       00       00       00       00       00       00       00       00       00       00       00       00       00       00       00       00       00       00       00       00       00       00       00       00       00       00       00       00       00       00       00       00       00       00       00       00       00       00       00       00       00       00       00       00       00       00       00       00       00       00       00       00       00       00       00       00       00       00       00       00 <td< td=""><td>90</td><td>00</td><td>00</td><td>00</td><td>00</td><td>00</td><td>00</td><td>00</td><td></td><td></td><td></td><td>00</td><td>00</td><td>00</td><td>00</td><td>00</td><td></td><td></td></td<>                   | 90 | 00  | 00 | 00 | 00 | 00 | 00 | 00 |    |        |    | 00 | 00 | 00 | 00 | 00 |    |                                              |
| 28       43       52       45       47       3A       2B       82       63       60       60       60       60       34       60       34       60       34       60       34       60       34       60       34       60       34       60       34       60       34       60       34       60       34       60       34       60       34       60       34       60       34       60       34       60       34       60       34       60       34       60       34       60       34       60       34       60       34       60       34       60       34       60       34       60       34       60       34       60       34       60       34       60       34       60       34       60       34       60       34       60       34       60       34       60       34       60       34       60       34       60       34       60       34       60       34       60       34       60       34       60       34       60       34       60       34       60       34       60       34       60       34 <td< td=""><td>10</td><td>00</td><td>00</td><td>00</td><td>00</td><td>00</td><td>00</td><td>00</td><td></td><td>00</td><td></td><td>00</td><td>00</td><td>00</td><td>00</td><td>00</td><td></td><td></td></td<>                 | 10 | 00  | 00 | 00 | 00 | 00 | 00 | 00 |    | 00     |    | 00 | 00 | 00 | 00 | 00 |    |                                              |
| 28       43       52       45       47       3A       20       30       92       30       90       34       90       34       90       34       90       34       90       34       90       34       90       34       90       34       90       34       90       34       90       34       90       34       90       34       90       34       90       34       90       34       90       34       90       34       90       34       90       34       90       34       90       34       90       34       90       34       90       34       90       34       90       34       90       34       90       34       90       34       90       34       90       34       90       34       90       34       90       34       90       34       90       34       90       34       90       34       90       34       90       34       90       34       90       34       90       34       90       34       90       34       90       34       90       34       90       34       90       34       90       34 <td< td=""><td>30</td><td>2B</td><td>43</td><td>53</td><td>51</td><td>38</td><td>20</td><td>32</td><td>35</td><td>20</td><td>30</td><td>00</td><td>00</td><td>00</td><td>00</td><td>00</td><td>00</td><td>+CS0: 25.0</td></td<> | 30 | 2B  | 43 | 53 | 51 | 38 | 20 | 32 | 35 | 20     | 30 | 00 | 00 | 00 | 00 | 00 | 00 | +CS0: 25.0                                   |
| 00       00       00       00       00       00       34       00       34       00       34       00       34       00       34       00       34       00       34       00       34       00       34       00       34       00       34       00       34       00       34       00       34       00       34       00       34       00       34       00       34       00       34       00       34       00       34       00       34       00       34       00       34       00       34       00       34       00       34       00       34       00       34       00       34       00       34       00       34       00       34       00       34       00       34       00       34       00       34       00       34       00       34       00       34       00       34       00       34       00       34       00       34       00       34       00       34       00       34       00       34       00       34       00       34       00       34       00       34       00       34       00 <td< td=""><td>0</td><td>2B</td><td>43</td><td>52</td><td>45</td><td>47</td><td>36</td><td>20</td><td>30</td><td>20</td><td>30</td><td>ØD</td><td>30</td><td>ØD</td><td>34</td><td>ØD</td><td>34</td><td></td></td<>            | 0  | 2B  | 43 | 52 | 45 | 47 | 36 | 20 | 30 | 20     | 30 | ØD | 30 | ØD | 34 | ØD | 34 |                                              |
| CD         8         1         2         3         4         5         6         7         8         9         A         B         C         D         E         F         ASCII           88         05         08         08         08         08         08         08         08         08         08         08         08         08         08         08         08         08         08         08         08         08         08         08         08         08         08         08         08         08         08         08         08         08         08         08         08         08         08         08         08         08         08         08         08         08         08         08         08         08         08         08         08         08         08         08         08         08         08         08         08         08         08         08         08         08         08         08         08         08         08         08         08         08         08         08         08         08         08         08         08         08         08         <                                                                                                    | 00 | ØD  | 00 | ØD | 00 | ØD | 30 | ØD | 34 | 100.00 |    | ØD | 34 | ØD | 30 | ØD | 34 | ~~~~~~~~~~~~~~~~~~~~~~~~~~~~~~~~~~~~~~~      |
| 38         C5         80         60         60         60         60         60         60         60         60         60         60         60         60         60         60         60         60         60         60         60         60         60         60         60         60         60         60         60         60         60         60         60         60         60         60         60         60         60         60         60         60         60         60         60         60         60         60         60         60         60         60         60         60         60         60         60         60         60         60         60         60         60         60         60         60         60         60         60         60         60         60         60         60         60         60         60         60         60         60         60         60         60         60         60         60         60         60         60         60         60         60         60         60         60         60         60         60         60         60         60<                                                                                                    | 0  | ØD  | 34 | ØD | 34 | ØD | 00 | 00 | 00 | 00     | 00 | 00 | 00 |    |    |    |    | ~4~4~                                        |
| 10       00       00       00       00       00       00       00       00       00       00       00       00       00       00       00       00       00       00       00       00       00       00       00       00       00       00       00       00       00       00       00       00       00       00       00       00       00       00       00       00       00       00       00       00       00       00       00       00       00       00       00       00       00       00       00       00       00       00       00       00       00       00       00       00       00       00       00       00       00       00       00       00       00       00       00       00       00       00       00       00       00       00       00       00       00       00       00       00       00       00       00       00       00       00       00       00       00       00       00       00       00       00       00       00       00       00       00       00       00       00       00 <td< td=""><td>D</td><td>0</td><td>1</td><td>2</td><td>3</td><td>4</td><td>5</td><td>6</td><td>7</td><td>8</td><td>9</td><td>A</td><td>в</td><td>c</td><td>D</td><td>E</td><td>F</td><td>ASCII</td></td<>                       | D  | 0   | 1  | 2  | 3  | 4  | 5  | 6  | 7  | 8      | 9  | A  | в  | c  | D  | E  | F  | ASCII                                        |
| 20       47       01       30       1F       41       54       5E       53       43       46       47       3D       22       43       61       6C       G~<~AT^SCFG="Ca                                                                                                    | 00 | C5  | 00 | 00 | 00 | 00 | 00 | 00 | 00 | 00     | 00 | 00 | 00 | 07 | 00 | 00 | 00 | ~~                                           |
| 80         6C         2F         53         70         65         65         63         68         56         65         72         73         69         6F         6E         31         1/SpeechUersion           40         22         2C         30         82         74         92         35         71         F5         83         EF         F0         95         72         E5         72         ",0"t~3"           70         02         05         71         53         71         101         D2         AC         D3         22         E4         FF         C2         AC         E5         70         ",0"t~3"         71         01         D2         AC         D3         22         E4         FF         C2         AC         E5         ",0"t~5"         71         F5         83         E7         60         55         70         70         04         E5         66         66         19         74         80         25         6C         F5         1epp~~keo^~t~1.%1'                                                                                                    | 10 | 00  | 00 | 00 | 00 | 00 | 00 | 00 | 00 | 00     | 00 | 00 | 00 | 00 | 00 | 00 | 00 |                                              |
| 48 22 2C 30 82 74 92 35 71 F5 83 EF F0 05 72 E5 72 ",0"t~5q~~~~~~~~~~~~~~~~~~~~~~~~~~~~~~~~~~~                                                                                                    | 20 | 47  | 01 | 30 | 1F | 41 | 54 | 5E | 53 | 43     | 46 | 47 | 3D | 22 | 43 | 61 | 60 | G~<~AT^SCFG="Ca                              |
| 50 70 02 05 71 53 71 01 D2 AC D3 22 E4 FF C2 AC E5 p <sup>Ar</sup> qSq <sup>2</sup><br>50 6C 65 70 70 04 E5 6B 65 6F 60 19 74 00 25 6C F5 lepp <sup>~*</sup> keo <sup>*</sup> t.%l <sup>2</sup>                                                                                                    | 30 | 60  | 2F | 53 | 70 | 65 | 65 | 63 | 68 | 56     | 65 | 72 | 73 | 69 | 6F | 6E | 31 | 1/SpeechVersion                              |
| 50 70 02 05 71 53 71 01 D2 AC D3 22 E4 FF C2 AC E5 p <sup></sup> qSq <sup></sup>                                                                                                    | 10 | 22  | 20 | 30 | 82 | 74 | 92 | 35 | 71 | F5     | 83 | EF | FO | 05 | 72 | E5 | 72 | ", 0 t~5q ~~~~~~~~~~~~~~~~~~~~~~~~~~~~~~~~~~ |
|                                                                                                    | 50 | 70  | 02 | 05 | 71 | 53 | 71 | 01 | D2 | AC     | D3 | 22 | E4 | FF | C2 | AC | E5 |                                              |
|                                                                                                    | 50 | 60  | 65 | 70 | 70 | 04 | E5 | 6B | 65 | 6F     | 60 | 19 | 74 | 00 | 25 | 6C | F5 | lepp~~keo`~t.%1                              |
|                                                                                                    | 70 | 82  | 74 | 90 | 35 | 6B | F5 | 83 | EØ | FF     | 05 | 6C | E5 | 6C | 70 | 02 | 05 | ~t~5k~~~1~1p~                                |

3) If your status shows "BOT" as follows diagram, it means the hardware is broken. Please try to reboot DMT.

| U  | 0  | 1  | 2   | 3  | 4   | 5      | 6  | 7   | 8  | 9  | A  | B  | C  | D  | E  | F  | ASCII            |
|----|----|----|-----|----|-----|--------|----|-----|----|----|----|----|----|----|----|----|------------------|
| 00 | 25 | 43 | 48  | 4D | 00  | 00     | 00 | 00  | 00 | 00 | 00 | 00 | 00 | 00 | 00 | 00 | %CHM             |
| 10 | 00 | 00 | 00  | 00 | 00  | 00     | 00 | 00  | 00 | 00 | 00 | 00 | 42 | 4F | 54 | 00 | BOT              |
| 20 | 00 | 01 | 00  | 00 | AA  | 00     | 00 | 00  | 00 | 00 | 00 | 00 | 00 | 00 | 00 | 00 | ~~~              |
| 80 | 00 | 00 | 00  | 00 | 00  | 00     | 00 | 00  | 00 | 00 | 00 | 00 | 00 | 00 | 00 | 00 |                  |
| 10 | 00 | 00 | 00  | 00 | 00  | 00     | 00 | 00  | 00 | 00 | 00 | 00 | 00 | 00 | 00 | 00 |                  |
| 50 | 00 | 00 | 00  | 00 | 00  | 00     | 00 | 00  | 00 | 00 | 00 | 00 | 00 | 00 | 00 | 00 |                  |
| 60 | 00 | 00 | 00  | 00 | 00  | 00     | 00 | 00  | 00 | 00 | 00 | 00 | 00 | 00 | 00 | 00 |                  |
| 0  | 00 | 00 | 00  | 00 | 00  | 00     | 00 | 00  | 00 | 00 | 00 | 00 | 00 | 00 | 00 | 00 |                  |
| 80 | 00 | 00 | 00  | 00 | 00  | 00     | 00 | 00  | 00 | 00 | 00 | 00 | 00 | 00 | 00 | 00 |                  |
| 90 | 00 | 00 | 00  | 00 | 00  | 00     | 00 | 00  | 00 | 00 | 00 | 00 | 00 | 00 | 00 | 00 |                  |
| 10 | 00 | 00 | 00  | 00 | 00  | 00     | 00 | 00  | 00 | 00 | 00 | 00 | 00 | 00 | 00 | 00 |                  |
| 30 | 00 | 00 | 00  | 00 | 00  | 00     | 00 | 00  | 00 | 00 | 00 | 00 | 00 | 00 | 00 | 00 |                  |
| :0 | 00 | 00 | 00  | 00 | 00  | 00     | 00 | 00  | 00 | 00 | 00 | 00 | 00 | 00 | 00 | 00 |                  |
| )0 | 00 | 00 | 00  | 00 | 00  | 00     | 00 | 00  | 00 | 00 | 00 | 00 | 00 | 00 | 00 | 00 |                  |
| EØ | 00 | 00 | 00  | 00 | 00  | 00     | 00 | 00  | 00 | 00 | 00 | 00 |    |    |    |    |                  |
| D  | 0  | 1  | 2   | 3  | 4   | 5      | 6  | 7   | 8  | 9  | A  | в  | c  | D  | E  | F  | ASCII            |
| 90 | C6 | 00 | 00  | 00 | 00  | 00     | 00 | 00  | 00 | 00 | 00 | 00 | 07 | 00 | 00 | 00 | ~~               |
| 0  | 00 | 00 | 00  | 00 | 00  | 00     | 00 | 00  | 00 | 00 | 00 | 00 | 00 | 00 | 00 | 00 |                  |
| 20 | 48 | 01 | 3E  | 11 | 41  | 54     | 2B | 50  | 4F | 52 | 54 | 45 | 43 | 48 | 3D | 55 | H~>~AT+PORTECH=L |
| 30 | 50 | 44 | 41  | 54 | 45  | 65     | 63 | 68  | 56 | 65 | 72 | 73 | 69 | 6F | 6E | 31 | PDATEechVersion1 |
| 10 | 22 | 20 | 30  | 82 | 74  | 92     | 35 | 71  | F5 | 83 | EF | FØ | 05 | 72 | E5 | 72 | ", 0~t~5q~~~r~r  |
| 50 | 70 | 02 | 05  | 71 | 53  | 71     | 01 | D2  | AC | D3 | 22 | E4 | FF | C2 | AC | E5 | p~qSq~~~~        |
| 50 | 60 | 65 | 70  | 70 | 04  | E5     | 6B | 65  | 6F | 60 | 19 | 74 | 00 | 25 | 60 | F5 | lepp~~keo`~t.%1^ |
| 70 | 82 | 74 | 90  | 35 | 6B  | F5     | 83 | EØ  | FF | 05 | 60 | E5 | 60 | 70 | 02 | 05 | ~t~5k~~~1~1p~    |
|    | 32 |    | 1.1 |    | Swi | Canada |    | i i |    |    |    |    |    |    |    |    | Exit             |

NOTE: Choose only RACK 1 for priority.

| 💞 GTS OI                                                                                             | ıline Monitor     |                                                      | 30           | × |
|----------------------------------------------------------------------------------------------------|-------------------|------------------------------------------------------|--------------|---|
| GTSMON St<br>SetUp GTS I<br>GTS Card St<br>Sync & Boot<br>Boot OK                                    | Card<br>etUp OK!! | Test Help                                            |              |   |
| Loading Ring<br>Loading Sys<br>Activate PR<br>Booting Firm<br>Boot OK!!<br>Booting Firm<br>Boot OK!! | Select GTS Rack   | GTS Card 1 -<br>RACK 0<br>RACK 1<br>RACK 2<br>RACK 3 | OK<br>Cancel |   |
|                                                                                                    |                   |                                                      |              | 1 |

#### Q8: Why E1 can't start up?

A8: When status shows "PRI not ready", please double check these 3 ways as follows.

| 0 E1-Trunk 1<br>1 E1-Trunk 2 |                                                                                                    | SIM Card ID          | Status                                | Left Seconds | Start Tm. | Elapse | CLID        | 1 |
|------------------------------|----------------------------------------------------------------------------------------------------|----------------------|---------------------------------------|--------------|-----------|--------|-------------|---|
| 1 E1 Trunk 2                 |                                                                                                    | Channel enabled      | PBT pot ready                         |              |           | 1.000  |             | - |
|                              |                                                                                                    | Channel enabled      | PRI not ready                         |              |           |        |             |   |
| 2 E1-Trunk 3                 |                                                                                                    | Channel enabled      | PRI not ready                         |              |           |        |             |   |
| 3 E1-Trunk 4                 |                                                                                                    | Channel enabled      | PRI not ready                         |              |           |        |             |   |
| 4 E1-Trunk 5                 |                                                                                                    | Channel enabled      | PRI not ready                         |              |           |        |             |   |
| 5 E1-Trunk 6                 |                                                                                                    | Channel enabled      | PRI not ready                         |              |           |        |             |   |
| 6 E1-Trunk 7                 |                                                                                                    | Channel enabled      | PRI not ready                         |              |           |        |             |   |
| 7 E1-Trunk 8                 |                                                                                                    | Channel enabled      | PRI not ready                         |              |           |        |             |   |
| 8 E1-Trunk 9                 |                                                                                                    | Channel enabled      | PRI not ready                         |              |           |        |             |   |
| 9 E1-Trunk 10                |                                                                                                    | Channel enabled      | PRI not ready                         |              |           |        |             |   |
| 10 E1-Trunk 11               |                                                                                                    | Channel enabled      | PRI not ready                         |              |           |        |             |   |
| 11 E1-Trunk 12               |                                                                                                    | Channel enabled      | PRI not ready                         |              |           |        |             |   |
| 12 E1-Trunk 13               |                                                                                                    | Channel enabled      | PRI not ready                         |              |           |        |             |   |
| 13 E1-Trunk 14               |                                                                                                    | Channel enabled      | PRI not ready                         |              |           |        |             |   |
| 14 E1-Trunk 15               |                                                                                                    | Channel enabled      | PRI not ready                         |              |           |        |             |   |
| 15 E1-Trunk 16               |                                                                                                    | Channel enabled      | PRI not ready                         |              |           |        |             |   |
| 16 E1-Trunk 17               |                                                                                                    | Channel enabled      | PRI not ready                         |              |           |        |             |   |
| 17 E1-Trunk 18               |                                                                                                    | Channel enabled      | PRI not ready                         |              |           |        |             |   |
| 18 E1-Trunk 19               |                                                                                                    | Channel enabled      | PRI not ready                         |              |           |        |             |   |
| 19 E1-Trunk 20               |                                                                                                    | Channel enabled      | PRI not ready                         |              |           |        |             |   |
| 20 E1-Trunk 21               |                                                                                                    | Channel enabled      | PRI not ready                         |              |           |        |             |   |
| 21 E1-Trunk 22               |                                                                                                    | Channel enabled      | PRI not ready                         |              |           |        |             |   |
| 22 E1-Trunk 23               |                                                                                                    | Channel enabled      | PRI not ready                         |              |           |        |             |   |
| 23 E1-Trunk 24               |                                                                                                    | Channel enabled      | PRI not ready                         |              |           |        |             |   |
| 24 E1-Trunk 25               |                                                                                                    | Channel enabled      | PRI not ready                         |              |           |        |             |   |
| 25 E1-Trunk 26               |                                                                                                    | Channel enabled      | PRI not ready                         |              |           |        |             |   |
| 26 E1-Trunk 27               |                                                                                                    | Channel enabled      | PRI not ready                         |              |           |        |             |   |
| 27 E1-Trunk 28               |                                                                                                    | Channel enabled      | PRI not ready                         |              |           |        |             |   |
| 28 E1-Trunk 29               |                                                                                                    | Channel enabled      | PRI not ready                         |              |           |        |             |   |
| 29 E1-Trunk 30               |                                                                                                    | Channel enabled      | PRI not ready                         |              |           |        |             |   |
| 32 Trunk-A 1 h               | 22 Chunghwa                                                                                                    | 89886920027025908514 | Idle                                  | 42000        |           |        |             |   |
| 33 Trunk-A 2 h               | and the second second se |                      | Wait switch ok                        | 42000        |           |        |             |   |
| 34 Trunk-A 3 h               |                                                                                                    |                      | Wait switch ok                        | 42000        |           |        |             | N |
| <                            |                                                                                                    |                      | 1 1 1 1 1 1 1 1 1 1 1 1 1 1 1 1 1 1 1 |              |           |        |             | > |
| teady                        |                                                                                                    |                      |                                       |              |           |        | nitor(Alone |   |

#### NOTE:

If the condition of DMT is the same as below description, the hardware is functional working.

If not, it means that hardware had problem.

1. When you install Loop, it will show 3 Bytes send for 1 time and received for 2 times as follows

| Harder, L.     Chennel enabled     PRI not needy       Harder, L.     Chennel enabled     PRI not needy       Harder, A.     Chennel enabled     PRI not needy       Harder, A.     Chennel enabled     PRI not needy       Harder, A.     Chennel enabled     PRI not needy       Harder, A.     Chennel enabled     PRI not needy       Harder, A.     Chennel enabled     PRI not needy       Harder, A.     Chennel enabled     PRI not needy       Harder, A.     Chennel enabled     PRI not needy       Harder, A.     Gift Mills Bank, and Mills Bank, and Mills Ban                                                                                                    | le View Tes                                                                                                    |                                                                                                    | Lange and the second second second second second second second second second second second second second second                                                                          | 1                                                                                                 | 1             | 1         | Law    | L mar  |
|----------------------------------------------------------------------------------------------------|----------------------------------------------------------------------------------------------------|----------------------------------------------------------------------------------------------------|----------------------------------------------------------------------------------------------------|---------------------------------------------------------------------------------------------------|---------------|-----------|--------|--------|
| 1-Turk 3     Chennel enabled     FRI not ready       1-Turk 4     Chennel enabled     FRI not ready       1-Turk 5     Chennel enabled     FRI not ready       1-Turk 6     Chennel enabled     FRI not ready       1-Turk 7     FE     Setting Setting Set                                                                                                    | No/Attr.                                                                                                    | GSM Information                                                                                                    |                                                                                                    |                                                                                                   | Left Seconds  | Start Tm. | Elapse | CLID   |
| Struct 3 Concell enabled Pill not ready Pill not ready Pill not r                                                                                                    |                                                                                                    |                                                                                                    |                                                                                                    |                                                                                                   |               |           |        |        |
| I - Turk - 1 I - Turk - 1 I -                                                                                                    | EI-Irunk 2                                                                                                    |                                                                                                    |                                                                                                    | PKI not ready                                                                                     |               |           |        |        |
| Ist runk 5 Channel enabled Rit not ready Rit not ready Ri                                                                                                    | EI-Trunk 3                                                                                                    |                                                                                                    | Channel enabled                                                                                                    | PRI not ready                                                                                     |               |           |        |        |
| Linux 6 Chandle mabeld PRI not ready   Linux 6 Ffe Stiting 2x40s Loading Test Heb   Linux 6 Ffe Stiting 2x40s Loading Test Heb   Linux 10 BTSMON Status   Linux 11 BTSMON Status   Linux 12 BTSMON Status   Linux 15 Boo DK   Linux 15 Boo DK   Linux 15 Boo DK   Linux 15 Loading Special Voce File   Linux 15 Loading Special Voce File   Linux 15 Loading Special Voce File   Linux 15 Loading Special Voce File   Linux 15 Loading Special Voce File   Linux 16 Loading Special Voce File   Linux 17 Loading Special Voce File   Linux 18 Loading Special Voce File   Linux 20 Activate PRI Saturg   Part 11 2 Changle and Med   Part 11 2 Changle and Med                                                                                                    |                                                                                                    |                                                                                                    | Channel enabled                                                                                                    | PRI not ready                                                                                     |               |           |        |        |
| I - Turk 7  I - Turk 7  Fel: Setty 2 - Settines Socie - Constant - Constant                                                                                                    |                                                                                                    |                                                                                                    | Channel enabled                                                                                                    | PRI not ready                                                                                     |               |           |        |        |
| I-Funck 8  File Setting Status Loading File File  Final A:  Final A:  Final                                                                                                    | E1-Trunk 6                                                                                                    |                                                                                                    | Channel enabled                                                                                                    | PRI not ready                                                                                     |               |           |        |        |
| I Truck 9 I Truck 10 I Truck 10                                                                                                    | E1-Trunk 7                                                                                                    |                                                                                                    | CTS Online Monitor                                                                                                    |                                                                                                   |               |           |        |        |
| I Fronk 10 I Fronk 10 I Status I Fronk 11 Self 001 Status IIIIIIIIIIIIIIIIIIIIIIIIIIIIIIIIIIII                                                                                                    |                                                                                                    |                                                                                                    |                                                                                                    |                                                                                                   |               |           |        |        |
| EL Fundi III III III III IIII IIII IIII IIII                                                                                                    |                                                                                                    |                                                                                                    | File Setting StatUs Loading                                                                                                    | Test Help                                                                                         |               |           |        |        |
| SetUp 01 S Start<br>SetUp 01 S Start<br>SetUp 01 S S                                                                                                    | E1-Trunk 10                                                                                                    |                                                                                                    | GTSMON Startup                                                                                                    | Line Test                                                                                         |               |           |        |        |
| E Turk is GTS Cad Selb 001 Sector view Channel  Sector view Channel  Se                                                                                                    | E1-Trunk 11                                                                                                    |                                                                                                    |                                                                                                    |                                                                                                   | 12 12 12 12   |           |        |        |
|                                                                                                    |                                                                                                    |                                                                                                    |                                                                                                    |                                                                                                   |               |           |        |        |
| EL-Turk 15 Lodor Pice Lodor Pice                                                                                                    |                                                                                                    |                                                                                                    |                                                                                                    | Monitor Voice Channe                                                                              | -             |           |        |        |
| EL Funck 16<br>EL Funck 12<br>Funck 21<br>Funck 21<br>Funck 21<br>Funck 22<br>Funck 23<br>Funck 23<br>Funck 23<br>Funck 24<br>Funck 24<br>Funck 25<br>Funck 24<br>Funck 24     |                                                                                                    |                                                                                                    |                                                                                                    | PRI Test                                                                                          |               |           |        |        |
| The set of the set of the set of                                                                                                    |                                                                                                    |                                                                                                    |                                                                                                    | Display Line Attribute                                                                            |               |           |        |        |
| List of the Loop in the Loop in the Loop in the List of the List of the List                                                                                                    |                                                                                                    |                                                                                                    | Loading Special Voice File                                                                                                    |                                                                                                   |               |           |        |        |
|                                                                                                    |                                                                                                    |                                                                                                    | Loading Ring Voice File                                                                                                    | Display CU/CD Conteil                                                                             | it.           |           |        |        |
|                                                                                                    | E1-Trunk 18                                                                                                    |                                                                                                    |                                                                                                    |                                                                                                   |               |           |        |        |
| E - Turk 2 = - Turk 2 =                                                                                                    | E1-Trunk 19                                                                                                    |                                                                                                    |                                                                                                    |                                                                                                   |               |           |        |        |
| El toron. 22<br>El toron. 22<br>El toron. 22<br>El toron. 23<br>El toron. 24<br>El toron. 25<br>El toron. 26<br>El toron. 27<br>El toron. 26<br>El toron. 27<br>El toron. 27<br>El                                                                                                    |                                                                                                    |                                                                                                    | Acordie mit beiung                                                                                                    |                                                                                                   |               |           |        |        |
| EL-true: 3<br>1-true: 3<br>1-true: 3<br>1-true: 4<br>1-true: 4                                        | E1-Trunk 21                                                                                                    |                                                                                                    |                                                                                                    |                                                                                                   |               |           |        |        |
| EL-turk 3<br>1-turk 3<br>1-tur | E1-Trunk 22                                                                                                    |                                                                                                    |                                                                                                    |                                                                                                   |               |           |        |        |
| EL-fund, 35<br>1-fund, 25<br>1-fund, 25<br>1-fun                                                                     |                                                                                                    |                                                                                                    | -                                                                                                    |                                                                                                   |               |           |        |        |
| EL-Turk 36<br>EL-Turk 36<br>EL-Turk 36<br>EL-Turk 36<br>EL-Turk 30<br>EL-Turk 30<br>EL-Turk 30<br>EL-Turk 30<br>EL-Turk 30<br>EL-Turk 42<br>EL-Turk 42<br>EL-Tur                                                                     |                                                                                                    |                                                                                                    |                                                                                                    |                                                                                                   |               |           |        |        |
| EL-turk 27<br>1-turk 20<br>1-turk 20                                        | E1-Trunk 25                                                                                                    |                                                                                                    |                                                                                                    |                                                                                                   |               |           |        |        |
|                                                                                                    |                                                                                                    |                                                                                                    |                                                                                                    |                                                                                                   |               |           |        |        |
| EL-Tunk 30<br>EL-Tunk 30<br>EL-Tunk 40<br>EL-Tunk 30<br>EL-Tunk 30<br>EL-Tun                                                                     | E1-Trunk 27                                                                                                    |                                                                                                    |                                                                                                    |                                                                                                   |               |           |        |        |
| EL-Turk 3 0 Channel enabled<br>Turk 4 10 Curve 4 10 Curve 4 2000<br>Turk 4 20 Curve 4 2000<br>Curve 4 2000<br>Curve 4 2000                                                                                                    | E1-Trunk 28                                                                                                    |                                                                                                    |                                                                                                    |                                                                                                   |               |           |        |        |
| Turk-A 2h       22 Chunghwe       998959202702590514       Vide wetch ck       40000         Turk-A 2h       Wide wetch ck       40000       Vide wetch ck       40000         Start       Wide wetch ck       40000       Vide wetch ck       40000         Start       Wide wetch ck       40000       Vide wetch ck       40000         Start       Wide wetch ck       40000       Vide wetch ck       40000         Start       Wide wetch ck       40000       Vide wetch ck       40000         Start       Wide wetch ck       40000       Vide wetch ck       40000         Start       Wide wetch ck       40000       Vide wetch ck       40000         Start       Wide wetch ck       40000       Vide wetch ck       40000         Start       Wide wetch ck       40000       Vide wetch ck       4000000000         Start       Vide Wetch ck       4000000000       Vide wetch ck       4000000000         Vide Wetch ck       4000000000       Vide wetch ck       4000000000       4000000000         Vide Wetch ck       4000000000000000000000000000000000000                                                                                                    | E1-Trunk 29                                                                                                    |                                                                                                    |                                                                                                    |                                                                                                   | 1             | 4         |        |        |
| Interview       2 h       Wet wetch ok, 40000         Interview       Wet wetch ok, 40000         Interview       Wet wetch ok, 40000         Interview       Wet wetch ok, 40000         Interview       Interview         Interview       Interview         Interview <td< td=""><td>E1-Trunk 30</td><td></td><td></td><td></td><td></td><td></td><td></td><td></td></td<>                                                                                                    | E1-Trunk 30                                                                                                    |                                                                                                    |                                                                                                    |                                                                                                   |               |           |        |        |
| Inter Add 3 h     With workdowk     10000       Ar     Car Puter       Ar     Car Contracting     Car Contracting       Ar     Car Contracting     Car Contracting       Car Contracting     Car Contracting     Car Contracting       Car Contracting     Car Contracting     Car Contracting <td></td> <td>22 Chunghwa</td> <td>89886920027025908514</td> <td></td> <td></td> <td></td> <td></td> <td></td>                                                                                                    |                                                                                                    | 22 Chunghwa                                                                                                    | 89886920027025908514                                                                                                    |                                                                                                   |               |           |        |        |
| composition         composition                                                                                                    | Trunk-A 2 h                                                                                                    |                                                                                                    |                                                                                                    | Wait switch ok                                                                                    |               |           |        |        |
| dy         CAP NUM           CAP ALL         CAP CALL           CAP ALL         CAP CALL           CAP ALL         CAP CALL           CAP ALL         CAP CALL           CAP ALL         CAP CALL           CAP ALL         CAP CALL           CAP CALL         CAP CALL           CAP ALL         CAP CALL           CAP CALL         CAP CALL           CAP CALL         CAP CALL                                                                                                    | Trunk-A 3 h                                                                                                    |                                                                                                    |                                                                                                    | Wait switch ok                                                                                    | 42000         |           |        |        |
| dy         CAP NUM           CAP ALL         CAP CALL           CAP ALL         CAP CALL           CAP ALL         CAP CALL           CAP ALL         CAP CALL           CAP ALL         CAP CALL           CAP ALL         CAP CALL           CAP CALL         CAP CALL           CAP ALL         CAP CALL           CAP CALL         CAP CALL           CAP CALL         CAP CALL                                                                                                    |                                                                                                    |                                                                                                    |                                                                                                    |                                                                                                   |               |           |        |        |
| Start          • CMT-SETUP         • CMT-SETUP         • CMT Call Transfer         • CMT         • CMT                                                                                                    | <b>.</b>                                                                                                    |                                                                                                    |                                                                                                    |                                                                                                   |               |           | 1      |        |
| DMT STILP         PRI Line Test           PRI Line Test         PRI Line Test           T17124 Revis No=3 (0001 77)         T17124 Revis No=3 (0001 77)           T17124 Revis No=3 (0001 77)         T17124 Revis No=3 (0001 77)           T17124 Revis No=3 (0001 77)         T17125 Sendi No=3 (0001 77)           T17125 Revis No=3 (0001 77)         T17125 Revis No=3 (0001 77)           T17125 Revis No=3 (0001 77)         T17125 Revis No=3 (0001 77)           T17125 Revis No=3 (0001 77)         T17125 Revis No=3 (0001 77)           T17125 Revis No=3 (0001 77)         T17125 Revis No=3 (0001 77)           T17125 Revis No=3 (0001 77)         T17125 Revis No=3 (0001 77)           T17125 Revis No=3 (0001 77)         T17125 Revis No=3 (0001 77)           T17125 Revis No=3 (0001 77)         T17125 Revis No=3 (0001 77)           T17125 Revis No=3 (0001 77)         T17125 Revis No=3 (0001 77)           T17125 Revis No=3 (0001 77)         T17125 Revis No=3 (0001 77)           T17125 Revis No=3 (0001 77)         T17125 Revis No=3 (0001 77)           T17125 Revis No=3 (0001 77)         T17125 Revis No=3 (0001 77)           T17125 Revis No=3 (0001 77)         T17125 Revis No=3 (0001 77)           T17125 Revis No=3 (0001 77)         T17125 Revis No=3 (0001 77)           T17125 Revis No=3 (0001 77)         T17125 Revis No=3 (0001 77)           T17125 Revis                                                                                                    |                                                                                                    |                                                                                                    |                                                                                                    |                                                                                                   |               |           |        |        |
| DMT STILP         PRI Line Test           PRI Line Test         PRI Line Test           T17124 Revis No=3 (0001 77)         T17124 Revis No=3 (0001 77)           T17124 Revis No=3 (0001 77)         T17124 Revis No=3 (0001 77)           T17124 Revis No=3 (0001 77)         T17125 Sendi No=3 (0001 77)           T17125 Revis No=3 (0001 77)         T17125 Revis No=3 (0001 77)           T17125 Revis No=3 (0001 77)         T17125 Revis No=3 (0001 77)           T17125 Revis No=3 (0001 77)         T17125 Revis No=3 (0001 77)           T17125 Revis No=3 (0001 77)         T17125 Revis No=3 (0001 77)           T17125 Revis No=3 (0001 77)         T17125 Revis No=3 (0001 77)           T17125 Revis No=3 (0001 77)         T17125 Revis No=3 (0001 77)           T17125 Revis No=3 (0001 77)         T17125 Revis No=3 (0001 77)           T17125 Revis No=3 (0001 77)         T17125 Revis No=3 (0001 77)           T17125 Revis No=3 (0001 77)         T17125 Revis No=3 (0001 77)           T17125 Revis No=3 (0001 77)         T17125 Revis No=3 (0001 77)           T17125 Revis No=3 (0001 77)         T17125 Revis No=3 (0001 77)           T17125 Revis No=3 (0001 77)         T17125 Revis No=3 (0001 77)           T17125 Revis No=3 (0001 77)         T17125 Revis No=3 (0001 77)           T17125 Revis No=3 (0001 77)         T17125 Revis No=3 (0001 77)           T17125 Revis                                                                                                    | start                                                                                                    | C DMT-SETUE                                                                                                    | DMT Call Transfer                                                                                                    | GTS Online N                                                                                      | Ionitor CH e  | U3 & 11   | 200    | 7 5:16 |
| PRI Line Test           1717:19 Set message channel to 0(P/mo-1), map- <exc+ixxxx, mode-<00000000="">           1717:24 Sendt No-3 400 01 7/&gt;           1717:24 Sendt No-3 400 01 7/&gt;           1717:25 Rock1 No-3 400 01 7/&gt;           1717:25 Rock1 No-3 400 01 7/&gt;           1717:2</exc+ixxxx,>                                                                                                    |                                                                                                    |                                                                                                    |                                                                                                    |                                                                                                   |               |           |        |        |
| 171719 Set message channel to 0(Prino-1), map- <exthxxxx, mode-<00000000="">         Irr 17724 Send1 No-3 400 01 7/&gt;         Irr 17724 Send1 No-3 400 01 7/&gt;         Irr 17724 Send1 No-3 400 01 7/&gt;         Irr 17724 Send1 No-3 400 01 7/&gt;         Irr 17724 Send1 No-3 400 01 7/&gt;         Irr 17725 Send1 No-3 400 01 7/&gt;         Irr 17725 Send1 No-3 400 01 7/&gt;      &lt;</exthxxxx,>                                                                                                    | DMT-SETU                                                                                                    | P                                                                                                    |                                                                                                    |                                                                                                   |               |           |        | _ 0    |
| 171719 Set message channel to 0(Prino-1), map- <exthxxxx, mode-<00000000="">         Irr 17724 Send1 No-3 400 01 7/&gt;         Irr 17724 Send1 No-3 400 01 7/&gt;         Irr 17724 Send1 No-3 400 01 7/&gt;         Irr 17724 Send1 No-3 400 01 7/&gt;         Irr 17724 Send1 No-3 400 01 7/&gt;         Irr 17725 Send1 No-3 400 01 7/&gt;         Irr 17725 Send1 No-3 400 01 7/&gt;      &lt;</exthxxxx,>                                                                                                    |                                                                                                    | New Sector Contractor Contractor                                                                                                    | k Help                                                                                                    |                                                                                                   |               |           |        |        |
| Image: 172243 Soud: No-3       40001 77>         Image: 172243 Soud: No-3       40001 77>         Image: 17225 Soud: No-3       40001 77>         Image: 172725 Soud: No-3       40001 77>         Image: 172725 Soud: No-3       40001 77>         Image: 172725 Soud: No-3       40001 77>         Image: 172725 Soud: No-3       40001 77>         Image: 172725 Soud: No-3       40001 77>         Image: 172725 Soud: No-3       40001 77>         Image: 172725 Soud: No-3       40001 77>         Image: 172725 Soud: No-3       40001 77>         Image: 172725 Soud: No-3       40001 77>         Image: 172725 Soud: No-3       40001 77>         Image: 172725 Soud: No-3       40001 77>         Image: 17272 Soud: No-3       40001 77>         Image: 17272 Soud: No-3       40001 77>         Image: 17272 Soud: No-3       40001 77>         Image: 17272 Soud: No-3       40001 77>         Image: 17272 Soud: No-3       40001 77>         Image: 17272 Soud: No-3       40001 77>         Image: 17272 Soud: No-3       40001 77>         Image: 17272 Soud: No-3       40001 77>         Image: 17272 Soud: No-3       40001 77>         Image: 17272 Soud: No-3       40001 77>         Image: 172                                                                                                    | e Edit Vi                                                                                                    | ew Favorites Too                                                                                                    | is Help                                                                                                    |                                                                                                   |               |           |        |        |
| Ministry       171724 RCV1 No.3       0001 71 >         Ministry       171724 RCV1 No.3       0001 71 >         Ministry       171724 RCV1 No.3       0001 71 >         Ministry       171725 RCV1 No.3       0001 71 >         Ministry       171725 RCV1 No.3       0001 71 >         Ministry       171725 RCV1 No.3       0001 72 >         Ministry       171725 RCV1 No.3       0001 72 >         Ministry       171725 RCV1 No.3       0001 72 >         Ministry       171725 RCV1 No.3       0001 72 >         Ministry       171725 RCV1 No.3       0001 72 >         Ministry       171725 RCV1 No.3       0001 72 >         Ministry       171725 RCV1 No.3       0001 72 >         Ministry       171725 RCV1 No.3       0001 72 >         Ministry       Switch       Stort Log       Dial Out         Answer       HookOn       Cleer Msg.       Reset       LoopTes         Ext       Ministry       Ministry       Ministry       Ministry         Ministry       Ministry       Ministry       Ministry       Ministry         Ministry       Ministry       Ministry       Ministry       Ministry         Ministry       Ministry       Ministry                                                                                                    | e Edit Vi<br>Be <mark>PRII</mark>                                                                                                    | ew Favorites Too<br>.ine Test                                                                                                    |                                                                                                    |                                                                                                   |               |           |        |        |
| Cell         11722         Available         Available           T17125         Available         Available         Available           T17125         Available                                                                                                    | e Edit Vi<br>Ba <mark>PRII</mark><br>tress 17:1                                                                                                    | ew Favorites Too<br>. <mark>.ine Test</mark><br>7:19 Set mess                                                                                                    | age channel to 0(Prino=1), maj                                                                                                    | p= <exxhxxxx>, made=</exxhxxxx>                                                                   | <0000000> === |           |        |        |
| IN       171/22 Serial Na-3       40017/2>         IN       171/22 Servi No.3       40017/2>         IN       171/22 Servi No.3       40017/2>         IN       171/22 Servi No.3       40017/2>         IN       171/22 Servi No.3       40017/2>         IN       171/22 Servi No.3       40017/2>         IN       171/22 Servi No.3       40017/2>         IN       171/22 Servi No.3       40017/2>         IN       171/22 Servi No.3       40017/2>         IN       171/22 Servi No.3       40017/2>         IN       171/22 Servi No.3       40017/2>         IN       171/22 Servi No.3       40017/2>         IN       171/22 Servi No.3       40017/2>         IN       171/22 Servi No.3       40017/2>         IN       IN       171/22 Servi No.3       40017/2>         IN       Service       00017/2       171/2         IN       Service       Service       Ext         IN       Service       IN       Service         IN       Service       IN       Service         IN       Service       IN       Service         IN       Service       IN       Service     <                                                                                                    | e Edit W<br>Ba <mark>PRII</mark><br>dress 17:1<br>17:1                                                                                                    | ew Favorites Too<br>.ine Test<br>7:19 Set mess<br>7:24 Send:1 No=3                                                                                                    | age channel to 0(Prino=1), ma;<br><00 01 7f >                                                                                                    | p= <exxhxxxx>, mode=</exxhxxxx>                                                                   | <0000000> === |           |        |        |
| a:     171725     RCM1 No.3     400 01 7/5       171725     RCM1 No.3     400 01 7/5       171725     RCM1 No.3     400 01 7/5       171725     RCM1 No.3     400 01 7/5       171725     RCM1 No.3     400 01 7/5       171725     RCM1 No.3     400 01 7/5       171725     RCM1 No.3     400 01 7/5       171725     RCM1 No.3     400 01 7/5       171725     RCM1 No.3     400 01 7/5       171725     RCM1 No.3     400 01 7/5       171725     RCM1 No.3     400 01 7/5       171725     RCM1 No.3     400 01 7/5       171727     RCM1 No.3     400 01 7/5       171727     RCM1 No.3     400 01 7/5       171727     RCM1 No.3     400 01 7/5       171727     RCM1 No.3     400 01 7/5       171727     RCM1 No.3     400 01 7/5       171727     RCM1 No.3     400 01 7/5       171727     RCM1 No.3     400 01 7/5       171727     RCM1 No.3     400 01 7/5       171727     RCM1 No.3     100 01 7/5       171727     RCM1 No.3     100 01 7/5       171727     RCM1 No.3     100 01 7/5       171727     RCM1 No.3     100 01 7/5       171727     RCM1 No.3     10                                                                                                    | e Edit W<br>Ba <mark>PRII</mark><br>dress 17:1<br>ders 17:1<br>17:1                                                                                                    | ew Favorites Too<br>.ine Test<br>7:19 Set mess<br>7:24 Send:1 No=3<br>7:24 RCV:1 No:3                                                                                                    | age channel to 0(Prino=1), ma;<br><00 01 7f ><br><00 01 7f >                                                                                                    | o= <exxhxxxx>, made=</exxhxxxx>                                                                   | <0000000> === |           |        |        |
| a:     171725     RCM1 No.3     400 01 7/5       171725     RCM1 No.3     400 01 7/5       171725     RCM1 No.3     400 01 7/5       171725     RCM1 No.3     400 01 7/5       171725     RCM1 No.3     400 01 7/5       171725     RCM1 No.3     400 01 7/5       171725     RCM1 No.3     400 01 7/5       171725     RCM1 No.3     400 01 7/5       171725     RCM1 No.3     400 01 7/5       171725     RCM1 No.3     400 01 7/5       171725     RCM1 No.3     400 01 7/5       171725     RCM1 No.3     400 01 7/5       171727     RCM1 No.3     400 01 7/5       171727     RCM1 No.3     400 01 7/5       171727     RCM1 No.3     400 01 7/5       171727     RCM1 No.3     400 01 7/5       171727     RCM1 No.3     400 01 7/5       171727     RCM1 No.3     400 01 7/5       171727     RCM1 No.3     400 01 7/5       171727     RCM1 No.3     400 01 7/5       171727     RCM1 No.3     100 01 7/5       171727     RCM1 No.3     100 01 7/5       171727     RCM1 No.3     100 01 7/5       171727     RCM1 No.3     100 01 7/5       171727     RCM1 No.3     10                                                                                                    | e Edit Vi<br>Ba <mark>PRII</mark><br>dress 17:1<br>ders 17:1<br>Deskt 17:1                                                                                                    | ew Favorites Too<br>.ine Test<br>7:19 Set mess<br>7:24 Send:1 No=3<br>7:24 RCV:1 No:3<br>7:24 RCV:1 No:3                                                                                                    | age channel to 0(Prino=1), may<br><00 01 7/><br><00 01 7/><br><00 01 7/>                                                                                                    | p= <exxhxxxxx, mode="&lt;/td"><td>&lt;0000000&gt;</td><td></td><td></td><td></td></exxhxxxxx,>    | <0000000>     |           |        |        |
| a:     171725     RCM1 No.3     400 01 7/5       171725     RCM1 No.3     400 01 7/5       171725     RCM1 No.3     400 01 7/5       171725     RCM1 No.3     400 01 7/5       171725     RCM1 No.3     400 01 7/5       171725     RCM1 No.3     400 01 7/5       171725     RCM1 No.3     400 01 7/5       171725     RCM1 No.3     400 01 7/5       171725     RCM1 No.3     400 01 7/5       171725     RCM1 No.3     400 01 7/5       171725     RCM1 No.3     400 01 7/5       171725     RCM1 No.3     400 01 7/5       171727     RCM1 No.3     400 01 7/5       171727     RCM1 No.3     400 01 7/5       171727     RCM1 No.3     400 01 7/5       171727     RCM1 No.3     400 01 7/5       171727     RCM1 No.3     400 01 7/5       171727     RCM1 No.3     400 01 7/5       171727     RCM1 No.3     400 01 7/5       171727     RCM1 No.3     400 01 7/5       171727     RCM1 No.3     100 01 7/5       171727     RCM1 No.3     100 01 7/5       171727     RCM1 No.3     100 01 7/5       171727     RCM1 No.3     100 01 7/5       171727     RCM1 No.3     10                                                                                                    | e Edit Vi<br>Ba <mark>PRII</mark><br>dress 17:1<br>ders 17:1<br>ders 17:1<br>Deskt 17:1                                                                                                    | ew Favorites Too<br>.ine Test<br>7:19 Set mess<br>7:24 Send:1 No=3<br>7:24 RCV:1 No:3<br>7:24 RCV:1 No:3<br>7:25 Send:1 No=3                                                                                                    | age channel to 0(Prino=1), may<br><00 01 7f><br><00 01 7f><br><00 01 7f><br><00 01 7f>                                                                                                   | p= <exxhxxxx, mode="&lt;/td"><td>&lt;0000000&gt;</td><td></td><td></td><td></td></exxhxxxx,>      | <0000000>     |           |        |        |
|                                                                                                    | e Edit Vi<br>Ba PRI I<br>dress 17:1<br>ders 17:1<br>Deskt 17:1<br>Gars 17:1<br>M 17:1<br>M 17:1                                                                                                    | ew Fevorites Too<br>.ine Test<br>7:19 Set mess<br>7:24 Send:1 No=3<br>7:24 RCV:1 No:3<br>7:25 Send:1 No=3<br>7:25 Send:1 No=3                                                                                                    | age channel to 0(Prino=1), maş<br><00 01 7/><br><00 01 7/><br><00 01 7/><br><00 01 7/><br><00 01 7/>                                                                                     | a= <exd+booo⊅, mode≠<="" td=""><td>&lt;0000000&gt;</td><td></td><td></td><td></td></exd+booo⊅,>   | <0000000>     |           |        |        |
| 171728 ROX1 No.3 (0001 7/2)         171728 ROX1 No.3 (0001 7/2)         171728 ROX1 NO.3 (0001 7/2)         171728 ROX1 NO.3 (0001 7/2)         171728 ROX1 NO.3 (0001 7/2)         17178 ROX1 NO.3 (0001 7/2)                                                                                                    | e Edit Vi<br>→ Ba PRII<br>dress 17:1<br>ders 17:1<br>→ M 17:1<br>→ M 17:1<br>→ M 17:1<br>→ M 17:1<br>→ M 17:1<br>→ M 17:1                                                                                                    | ew Favorities Too<br>.ine Test<br>7:19 Set mess<br>7:24 BCV:1 No-3<br>7:24 RCV:1 No-3<br>7:25 RCV:1 No-3<br>7:25 RCV:1 No-3<br>7:25 RCV:1 No-3                                                                                                    | age channel to 0(Prino=1). may<br><00 01 71><br><00 01 71><br><00 01 71><br><00 01 71><br><00 01 71><br><00 01 71>                                                                       | p= <exttaxxx, mode="&lt;/td"><td>&lt;0000000&gt;</td><td></td><td></td><td></td></exttaxxx,>      | <0000000>     |           |        |        |
| e 171725 ROV1 No.3 <0001 7/><br>171725 ROV1 No.3 <0001 7/><br>171727 ROV1 No.3 <0001 7/><br>171727 ROV1 No.3 <0001 7/><br>T71727 ROV1 No.3 <0001 7/><br>Switch StarLog Diel Out Answer HookOn Clear Mag. Reset LoopTes Ext<br>with selected With Computer Start Computer Start Start Computer Start Start Start Computer Start Start St                                                                                                    | e Edit Vi<br>Ba PRII<br>dress 17:1<br>ders 17:1<br>Deskt 17:1<br>☑ M 17:1<br>☑ M 17:1<br>☑ M 17:1<br>☑ K 17:1                                                                                                    | ew Favorities Too<br>.ine Test<br>7:19 Set mess<br>7:24 BCV:1 No-3<br>7:24 RCV:1 No-3<br>7:25 RCV:1 No-3<br>7:25 RCV:1 No-3<br>7:25 RCV:1 No-3                                                                                                    | age channel to 0(Prino=1). may<br><00 01 71><br><00 01 71><br><00 01 71><br><00 01 71><br><00 01 71><br><00 01 71>                                                                       | p= <exothooco, mode≠<="" td=""><td>&lt;0000000&gt;</td><td></td><td></td><td></td></exothooco,>   | <0000000>     |           |        |        |
| 1/17/27 Rowit No.3 40001 7/5<br>17/17/27 Rovit No.3 40001 7/5<br>17/17/27 Rovit No.3 40001 7/5<br>17/17/17/27 Rovit No.3 40001 7/5<br>17/17/17/17/17/17/17/17/17/17/17/17/17/1                                                                                                    | e Edit W<br>Ba PRI I<br>dress 17:1<br>ders 17:1<br>ders 17:1<br>Deskt 17:1<br>☐ M 17:1<br>☐ M 17:1<br>☐ M 17:1<br>☐ M 17:1<br>☐ M 17:1                                                                                                    | ew Favorities Too<br>.ine Test<br>7:19 Set mess<br>7:24 RCV:1 No:3<br>7:25 Send:1 No-3<br>7:25 Send:1 No-3<br>7:25 RCV:1 No:3<br>7:25 RCV:1 No:3<br>7:26 Send:1 No-3                                                                                                    | age channel to 0(Prino=1), may<br><00 01 7/><br><00 01 7/><br><00 01 7/><br><00 01 7/><br><00 01 7/><br><00 01 7/><br><00 01 7/><br><00 01 7/>                                           | p= <exittaxxx, mode="&lt;/td"><td>&lt;0000000&gt;</td><td></td><td></td><td></td></exittaxxx,>    | <0000000>     |           |        |        |
| 17/17/27 ROV1 No.3 < 00 01 7/><br>17/17/27 ROV1 No.3 < 00 01 7/><br>Switch StartLog Diel Out Answer HookOn Clear Msg. Reset LoopTes Ext<br>Switch StartLog Diel Out Answer HookOn Clear Msg. Reset LoopTes Ext<br>wds selected Y My Computer                                                                                                    | e Edit W<br>Ba PRII<br>dress 17:1<br>ders 17:1<br>Deskt 17:1<br>@ M 17:1<br>@ M 17:1<br>@ M 17:1<br>@ 17:1<br>@ 17:1                                                                                                    | ev Favorites Too<br>.ine Test<br>7:19 === Set mess<br>7:24 Send:1 No=3<br>7:24 RCV:1 No:3<br>7:25 RCV:1 No=3<br>7:25 RCV:1 No=3<br>7:25 RCV:1 No=3<br>7:26 RCV:1 No=3                                                                                                    | age channel to 0(Prino=1), may<br>400 01 7/5<br>400 01 7/5<br>400 01 7/5<br>400 01 7/5<br>400 01 7/5<br>400 01 7/5<br>400 01 7/5                                                         | p= <exd+booo⊅, mode+<="" td=""><td>&lt;00000000&gt;</td><td></td><td></td><td></td></exd+booo⊅,>  | <00000000>    |           |        |        |
| 17.17.22 RCV1 No.3 < d0.01 7/>                                                                                                    | e Edit W<br>Ba PRI I<br>dess 17:1<br>ders 17:1<br>ders 17:1<br>⊡ M 17:1<br>⊡ M 17:1<br>⊡ M 17:1<br>⊡ ≤ 17:1<br>17:1<br>17:1<br>17:1<br>17:1<br>17:1<br>17:1<br>17:1                                                                                                    | ew Pavortes Too<br>.ine Test<br>7:19 Setmess<br>7:24 Send:1 No=3<br>7:24 RCV:1 No:3<br>7:25 Send:1 No=3<br>7:25 RCV:1 No:3<br>7:25 RCV:1 No:3<br>7:26 Send:1 No=3<br>7:26 RCV:1 No:3                                                                                          | ege channel to 0(Prino=1), may<br><000 17 /><br><000 17 /><br><000 17 /><br><000 17 /><br><000 17 /><br><000 17 /><br><000 17 /><br><000 17 /><br><000 17 /><br><000 17 />               | p= <ext+booo>, mode=</ext+booo>                                                                   | <0000000>     |           |        |        |
| Reset LoopTes Ext                                                                                                    | e Edit Vi<br>Ba PRII<br>derss 17:1<br>derss 17:1<br>Deskt 17:1<br>G M 17:1<br>G M 17:1<br>G 17:1<br>G 17:1<br>17:1<br>17:   | ev Pavoites Too<br>.ine Test<br>7:19 Set mess<br>7:24 RCV:1 No.3<br>7:24 RCV:1 No.3<br>7:25 RCV:1 No.3<br>7:25 RCV:1 No.3<br>7:26 Send:1 No-3<br>7:26 RCV:1 No.3<br>7:26 RCV:1 No.3<br>7:26 RCV:1 No.3<br>7:27 Send:1 No-3                                                    | age channel to 0(Prino=1), may<br><00017/><br><00017/><br><00017/><br><00017/><br><00017/><br><00017/><br><00017/><br><00017/><br><00017/><br><00017/><br><00017/>                       | a= <exxhxxxx2, made="&lt;/td"><td>&lt;0000000&gt;</td><td></td><td></td><td></td></exxhxxxx2,>    | <0000000>     |           |        |        |
| Reset LoopTes Ext                                                                                                    | e Edit W<br>Bes PRII<br>Desk 17:1<br>derss 17:1<br>Desk 17:1<br>Desk 17:1<br>■ 4 17:1<br>■ 4 17:1<br>■ 4 17:1<br>■ 4 17:1<br>■ 4 17:1<br>■ 17:1<br>■                                                                                                    | W Favorites Too<br>.ine Test<br>7.19 Set mess<br>7.24 Send:1 No-3<br>7.24 RCV1 No.3<br>7.25 SRCV1 No.3<br>7.25 SRCV1 No.3<br>7.26 SRCV1 No.3<br>7.26 SRCV1 No.3<br>7.26 SRCV1 No.3<br>7.27 SRCV1 No.3<br>7.27 SRCV1 No.3                                                      | age channel to 0(Prino=1), may<br>400 01 71><br>400 01 71><br>400 01 71><br>400 01 71><br>400 01 71><br>400 01 71><br>400 01 71><br>400 01 71><br>400 01 71><br>400 01 71><br>400 01 71> | p• €xxHixxx), mode=                                                                               | <00000000>    |           |        |        |
| Reset LoopTes Ext                                                                                                    | e Edit W<br>Bes PRI I<br>Bes PRI 1<br>17:1<br>derss 17:1<br>Deskt 17:1<br>⊡ M 17:1<br>⊡ M 17:1<br>⊡ M 17:1<br>⊡ M 17:1<br>⊡ M 17:1<br>⊡ 17:1<br>17:1<br>17:1<br>17:1<br>17:1<br>17:1<br>17:1                                                                                                    | W Favorites Too<br>.ine Test<br>7.19 Set mess<br>7.24 Send:1 No-3<br>7.24 RCV1 No.3<br>7.25 SRCV1 No.3<br>7.25 SRCV1 No.3<br>7.26 SRCV1 No.3<br>7.26 SRCV1 No.3<br>7.26 SRCV1 No.3<br>7.27 SRCV1 No.3<br>7.27 SRCV1 No.3                                                      | age channel to 0(Prino=1), may<br>400 01 71><br>400 01 71><br>400 01 71><br>400 01 71><br>400 01 71><br>400 01 71><br>400 01 71><br>400 01 71><br>400 01 71><br>400 01 71><br>400 01 71> | g= <exhoox2, made="&lt;/td"><td>&lt;0000000&gt;</td><td></td><td></td><td></td></exhoox2,>        | <0000000>     |           |        |        |
| Reset LoopTes Ext                                                                                                    | e Edit W<br>Bes PRI I<br>Bes PRI 1<br>17:1<br>derss 17:1<br>Deskt 17:1<br>⊡ M 17:1<br>⊡ M 17:1<br>⊡ M 17:1<br>⊡ M 17:1<br>⊡ M 17:1<br>⊡ 17:1<br>17:1<br>17:1<br>17:1<br>17:1<br>17:1<br>17:1                                                                                                    | W Favorites Too<br>.ine Test<br>7.19 Set mess<br>7.24 Send:1 No-3<br>7.24 RCV1 No.3<br>7.25 SRCV1 No.3<br>7.25 SRCV1 No.3<br>7.26 SRCV1 No.3<br>7.26 SRCV1 No.3<br>7.26 SRCV1 No.3<br>7.27 SRCV1 No.3<br>7.27 SRCV1 No.3                                                      | age channel to 0(Prino=1), may<br>400 01 71><br>400 01 71><br>400 01 71><br>400 01 71><br>400 01 71><br>400 01 71><br>400 01 71><br>400 01 71><br>400 01 71><br>400 01 71><br>400 01 71> | p= <exxhxxxx2, mode="&lt;/td"><td>&lt;0000000&gt;</td><td></td><td></td><td></td></exxhxxxx2,>    | <0000000>     |           |        |        |
| Reset LoopTes Ext                                                                                                    | e Edit W<br>Bes PRI I<br>Bes PRI 1<br>17:1<br>derss 17:1<br>Deskt 17:1<br>⊡ M 17:1<br>⊡ M 17:1<br>⊡ M 17:1<br>⊡ M 17:1<br>⊡ M 17:1<br>⊡ 17:1<br>17:1<br>17:1<br>17:1<br>17:1<br>17:1<br>17:1                                                                                                    | W Favorites Too<br>.ine Test<br>7.19 Set mess<br>7.24 Send:1 No-3<br>7.24 RCV1 No.3<br>7.25 SRCV1 No.3<br>7.25 SRCV1 No.3<br>7.26 SRCV1 No.3<br>7.26 SRCV1 No.3<br>7.26 SRCV1 No.3<br>7.27 SRCV1 No.3<br>7.27 SRCV1 No.3                                                      | age channel to 0(Prino=1), may<br>400 01 71><br>400 01 71><br>400 01 71><br>400 01 71><br>400 01 71><br>400 01 71><br>400 01 71><br>400 01 71><br>400 01 71><br>400 01 71><br>400 01 71> | p= (ExcHooxo, mode=                                                                               | <0000000>     |           |        |        |
| Switch StartLog Dierout Answer Hubbon Clearwsg. Reset Dup res Lat<br>prosected     Setted     Setted                                                                                                    | <ul> <li>Edit Vi</li> <li>Ba PRII</li> <li>Ba PRII</li></ul>                                                                                                    | W Favorites Too<br>.ine Test<br>7.19 Set mess<br>7.24 Send:1 No-3<br>7.24 RCV1 No.3<br>7.25 SRCV1 No.3<br>7.25 SRCV1 No.3<br>7.26 SRCV1 No.3<br>7.26 SRCV1 No.3<br>7.26 SRCV1 No.3<br>7.27 SRCV1 No.3<br>7.27 SRCV1 No.3                                                      | age channel to 0(Prino=1), may<br>400 01 71><br>400 01 71><br>400 01 71><br>400 01 71><br>400 01 71><br>400 01 71><br>400 01 71><br>400 01 71><br>400 01 71><br>400 01 71><br>400 01 71> | a= <exxhxxxx2, made="&lt;/td"><td>&lt;0000000&gt;</td><td></td><td></td><td></td></exxhxxxx2,>    | <0000000>     |           |        |        |
| Switch StartLog Dierout Answer Hubbon Clearwsg. Reset Dup res Lat<br>prosected     Setted     Setted                                                                                                    | <ul> <li>Edit Vi</li> <li>Ba PRII</li> <li>Ba PRII</li></ul>                                                                                                    | W Favorites Too<br>.ine Test<br>7.19 Set mess<br>7.24 Send:1 No-3<br>7.24 RCV1 No.3<br>7.25 SRCV1 No.3<br>7.25 SRCV1 No.3<br>7.26 SRCV1 No.3<br>7.26 SRCV1 No.3<br>7.26 SRCV1 No.3<br>7.27 SRCV1 No.3<br>7.27 SRCV1 No.3                                                      | age channel to 0(Prino=1), may<br>400 01 71><br>400 01 71><br>400 01 71><br>400 01 71><br>400 01 71><br>400 01 71><br>400 01 71><br>400 01 71><br>400 01 71><br>400 01 71><br>400 01 71> | p= <exxhxxxx3, mode="&lt;/td"><td>&lt;0000000&gt;</td><td></td><td></td><td></td></exxhxxxx3,>    | <0000000>     |           |        |        |
| Switch StartLog Dierout Answer Hubbon Clearwsg. Reset Dup res Lat<br>prosected     Setted     Setted                                                                                                    | <ul> <li>Edit Vi</li> <li>Ba PRII</li> <li>Ba PRII</li></ul>                                                                                                    | W Favorites Too<br>.ine Test<br>7.19 Set mess<br>7.24 Send:1 No-3<br>7.24 RCV1 No.3<br>7.25 SRCV1 No.3<br>7.25 SRCV1 No.3<br>7.26 SRCV1 No.3<br>7.26 SRCV1 No.3<br>7.26 SRCV1 No.3<br>7.27 SRCV1 No.3<br>7.27 SRCV1 No.3                                                      | age channel to 0(Prino=1), may<br>400 01 71><br>400 01 71><br>400 01 71><br>400 01 71><br>400 01 71><br>400 01 71><br>400 01 71><br>400 01 71><br>400 01 71><br>400 01 71><br>400 01 71> | o*(ExHxxxx), mode*                                                                                | <0000000>     |           |        |        |
| Switch StartLog Dierout Answer Hubbon Clearwsg. Reset Dup res Lat<br>prosected     Setted     Setted                                                                                                    | <ul> <li>Edit Vi</li> <li>Ba PRII</li> <li>Ba PRII</li></ul>                                                                                                    | W Favorites Too<br>.ine Test<br>7.19 Set mess<br>7.24 Send:1 No-3<br>7.24 RCV1 No.3<br>7.25 SRCV1 No.3<br>7.25 SRCV1 No.3<br>7.26 SRCV1 No.3<br>7.26 SRCV1 No.3<br>7.26 SRCV1 No.3<br>7.27 SRCV1 No.3<br>7.27 SRCV1 No.3                                                      | age channel to 0(Prino=1), may<br>400 01 71><br>400 01 71><br>400 01 71><br>400 01 71><br>400 01 71><br>400 01 71><br>400 01 71><br>400 01 71><br>400 01 71><br>400 01 71><br>400 01 71> | p= <exohxxxx2, modie="&lt;/td"><td>&lt;00000000</td><td></td><td></td><td></td></exohxxxx2,>      | <00000000     |           |        |        |
| Switch StartLog Dierout Answer Hubbon Clearwsg. Reset Dup res Lat<br>prosected     Setted     Setted                                                                                                    | e Edit Vi<br>Bs PRII<br>dress 17:1<br>dress 17:1<br>Ceskt 17:1<br>Deskt 17:1<br>Ceskt 17:1<br>Ceskt 17:                                                                                                    | W Favorites Too<br>.ine Test<br>7.19 Set mess<br>7.24 Send:1 No-3<br>7.24 RCV1 No.3<br>7.25 SRCV1 No.3<br>7.25 SRCV1 No.3<br>7.26 SRCV1 No.3<br>7.26 SRCV1 No.3<br>7.26 SRCV1 No.3<br>7.27 SRCV1 No.3<br>7.27 SRCV1 No.3                                                      | age channel to 0(Prino=1), may<br>400 01 71><br>400 01 71><br>400 01 71><br>400 01 71><br>400 01 71><br>400 01 71><br>400 01 71><br>400 01 71><br>400 01 71><br>400 01 71><br>400 01 71> | p= (ExcHooxo, mode=                                                                               | <0000000>     |           |        |        |
| Switch StartLog Dierout Answer Hubbon Clearwsg. Reset Dup res Lat<br>prosected     Setted     Setted                                                                                                    | e Edit Vi<br>Bs PRII<br>dress 17:1<br>dress 17:1<br>Ceskt 17:1<br>Deskt 17:1<br>Ceskt 17:1<br>Ceskt 17:                                                                                                    | W Favorites Too<br>.ine Test<br>7.19 Set mess<br>7.24 Send:1 No-3<br>7.24 RCV1 No.3<br>7.25 SRCV1 No.3<br>7.25 SRCV1 No.3<br>7.26 SRCV1 No.3<br>7.26 SRCV1 No.3<br>7.26 SRCV1 No.3<br>7.27 SRCV1 No.3<br>7.27 SRCV1 No.3                                                      | age channel to 0(Prino=1), may<br>400 01 71><br>400 01 71><br>400 01 71><br>400 01 71><br>400 01 71><br>400 01 71><br>400 01 71><br>400 01 71><br>400 01 71><br>400 01 71><br>400 01 71> | a• <exxhxxxx2, made+<="" td=""><td>&lt;0000000&gt;</td><td></td><td></td><td></td></exxhxxxx2,>   | <0000000>     |           |        |        |
| Switch StartLog Dierout Answer Hubbon Clearwsg. Reset Dup res Lat<br>prosected     Setted     Setted                                                                                                    | e Edit Vi<br>Bs PRII<br>dress 17:1<br>dress 17:1<br>Ceskt 17:1<br>Deskt 17:1<br>Ceskt 17:1<br>Ceskt 17:                                                                                                    | W Favorites Too<br>.ine Test<br>7.19 Set mess<br>7.24 Send:1 No-3<br>7.24 RCV1 No.3<br>7.25 SRCV1 No.3<br>7.25 SRCV1 No.3<br>7.26 SRCV1 No.3<br>7.26 SRCV1 No.3<br>7.26 SRCV1 No.3<br>7.27 SRCV1 No.3<br>7.27 SRCV1 No.3                                                      | age channel to 0(Prino=1), may<br>400 01 71><br>400 01 71><br>400 01 71><br>400 01 71><br>400 01 71><br>400 01 71><br>400 01 71><br>400 01 71><br>400 01 71><br>400 01 71><br>400 01 71> | p= <exxhxxxx3, mode="&lt;/td"><td>&lt;00000000&gt;</td><td></td><td></td><td></td></exxhxxxx3,>   | <00000000>    |           |        |        |
| Switch StartLog Dierout Answer Hubbon Clearwsg. Reset Dup res Lat<br>prosected     Setted     Setted                                                                                                    | e Edit Vi<br>Be PRII<br>derss 17:1<br>derss 17:1<br>Deskt 17:1<br>⊡ M 17:1<br>⊡ M 17:1<br>⊡ ≤ 17:1<br>17:1<br>17:   | W Favorites Too<br>.ine Test<br>7.19 Set mess<br>7.24 Send:1 No-3<br>7.24 RCV1 No.3<br>7.25 SRCV1 No.3<br>7.25 SRCV1 No.3<br>7.26 SRCV1 No.3<br>7.26 SRCV1 No.3<br>7.26 SRCV1 No.3<br>7.27 SRCV1 No.3<br>7.27 SRCV1 No.3                                                      | age channel to 0(Prino=1), may<br>400 01 71><br>400 01 71><br>400 01 71><br>400 01 71><br>400 01 71><br>400 01 71><br>400 01 71><br>400 01 71><br>400 01 71><br>400 01 71><br>400 01 71> | o• <exhxxxx), mode="&lt;/td"><td>40000000</td><td></td><td></td><td></td></exhxxxx),>             | 40000000      |           |        |        |
| Switch StartLog Dierout Answer Hubbon Clearwsg. Reset Dup res Lat<br>prosected     Setted     Setted                                                                                                    | e Edit Vi<br>Be PRII<br>derss 17:1<br>derss 17:1<br>Deskt 17:1<br>⊡ M 17:1<br>⊡ M 17:1<br>⊡ ≤ 17:1<br>17:1<br>17:   | W Favorites Too<br>.ine Test<br>7.19 Set mess<br>7.24 Send:1 No-3<br>7.24 RCV1 No.3<br>7.25 SRCV1 No.3<br>7.25 SRCV1 No.3<br>7.26 SRCV1 No.3<br>7.26 SRCV1 No.3<br>7.26 SRCV1 No.3<br>7.27 SRCV1 No.3<br>7.27 SRCV1 No.3                                                      | age channel to 0(Prino=1), may<br>400 01 71><br>400 01 71><br>400 01 71><br>400 01 71><br>400 01 71><br>400 01 71><br>400 01 71><br>400 01 71><br>400 01 71><br>400 01 71><br>400 01 71> | p= <exxhxxxx2, modie+<="" td=""><td>&lt;00000000&gt;</td><td></td><td></td><td></td></exxhxxxx2,> | <00000000>    |           |        |        |
| inds selected                                                                                                    | e Edit Vi<br>Bs PRII<br>dress 17:1<br>dress 17:1<br>Ceskt 17:1<br>Deskt 17:1<br>Ceskt 17:1<br>Ceskt 17:                                                                                                    | W Favorites Too<br>.ine Test<br>7.19 Set mess<br>7.24 Send:1 No-3<br>7.24 RCV1 No.3<br>7.25 SRCV1 No.3<br>7.25 SRCV1 No.3<br>7.26 SRCV1 No.3<br>7.26 SRCV1 No.3<br>7.26 SRCV1 No.3<br>7.27 SRCV1 No.3<br>7.27 SRCV1 No.3                                                      | age channel to 0(Prino=1), may<br>400 01 71><br>400 01 71><br>400 01 71><br>400 01 71><br>400 01 71><br>400 01 71><br>400 01 71><br>400 01 71><br>400 01 71><br>400 01 71><br>400 01 71> | o•ÆxHxxxx), mode=                                                                                 | 40000000>     |           |        |        |
| Red Selected & Wy Computer                                                                                                    | e Edit VI<br>Bas PRII<br>dens 17:1<br>dens 17:1<br>dens 17:1<br>dens 17:1<br>dens 17:1<br>dens 17:1<br>e ⊂ 17:1<br>17:1<br>17:1     | W Fendras Teo<br>                                                                                                    | age channel to 0(Prino=1), may<br>4000 71 ><br>4000 77 ><br>4000 77 ><br>4001 73 ><br>4001 73 ><br>4001 74 ><br>4001 74 ><br>4001 75 ><br>4001 75 ><br>4001 75 ><br>4001 75 >            |                                                                                                   |               |           | Foil   |        |
| jects selected                                                                                                    | e Edit VI<br>Bas PRII<br>dens 17:1<br>dens 17:1<br>dens 17:1<br>dens 17:1<br>dens 17:1<br>dens 17:1<br>e ⊂ 17:1<br>17:1<br>17:1     | W Fendras Teo<br>                                                                                                    | age channel to 0(Prino=1), may<br>4000 71 ><br>4000 77 ><br>4000 77 ><br>4001 73 ><br>4001 73 ><br>4001 74 ><br>4001 74 ><br>4001 75 ><br>4001 75 ><br>4001 75 ><br>4001 75 >            |                                                                                                   |               | LoopTes   | Exit   |        |
| jects selected                                                                                                    | e Edit VI<br>Bis PRII<br>dress 17:1<br>17:1<br>dress 17:1<br>0 M 17:1<br>0 M 17:1<br>0 M 17:1<br>17:1<br>17 | W Fendras Teo<br>                                                                                                    | age channel to 0(Prino=1), may<br>4000 71 ><br>4000 77 ><br>4000 77 ><br>4001 73 ><br>4001 73 ><br>4001 74 ><br>4001 74 ><br>4001 75 ><br>4001 75 ><br>4001 75 ><br>4001 75 >            |                                                                                                   |               |           | Exit   |        |
|                                                                                                    | Edit VI<br>Bas PRII<br>bas PRII<br>bas 17:1<br>17:1<br>17:1<br>17:1<br>0 M 17:1<br>0 M 17:1<br>0 M 17:1<br>17:1<br>17:1<br>17:1<br>0 M 17:1<br>17:1<br>17:1 | Y Pavoržes Too     Ine Test     Tig Set mess     7:49 Set mess     7:45                                                                                                    | age channel to 0(Prino=1), may<br>4000 71 ><br>4000 77 ><br>4000 77 ><br>4001 73 ><br>4001 73 ><br>4001 74 ><br>4001 74 ><br>4001 75 ><br>4001 75 ><br>4001 75 ><br>4001 75 >            |                                                                                                   |               |           | Exit   |        |
| 🛛 Start 🔰 🔄 DMT-SETUP 😪 DMT Call Transfer 💥 GTS Online Monitor 🛛 CH 🔬 🛂 🐼 💭 😪 5:17 P                                                                                                    | Eat Vi<br>Bas PRI I<br>Bas PRI I<br>Training I<br>Training I<br>M 17:1<br>M 17:1<br>Constant I<br>M 17:1<br>Constant I<br>M 17:1<br>Constant I<br>Constant I<br>Cons                                                                                                    | Yevorze Too                                                                                                    . | age channel to 0(Prino=1), may<br>4000 71 ><br>4000 77 ><br>4000 77 ><br>4001 73 ><br>4001 73 ><br>4001 74 ><br>4001 74 ><br>4001 75 ><br>4001 75 ><br>4001 75 ><br>4001 75 >            |                                                                                                   |               | ]         | J      |        |

2. When you press "Reset" (left diagram), the light signal SIO RXD on IMS Card (right diagram) will keep blinking.

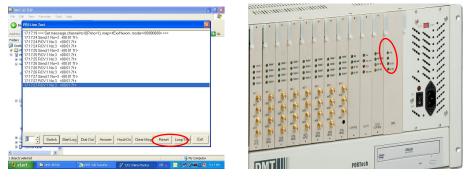

3. Please check the light on HDLC card (left diagram), the left light will be light on and the right light will be blinking (right diagram).

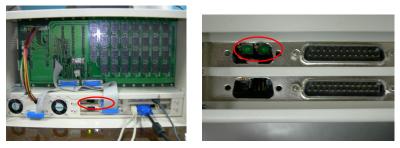

Note:

If not working, please check the Bus part like follows diagram. It may be connecting fault.

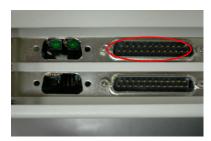